# **EVALUACION DEL PERSONAL DOCENTE**

### CURSO: INT. LENGUAJE C FECHA: IE DE ENERO A E FEERERO

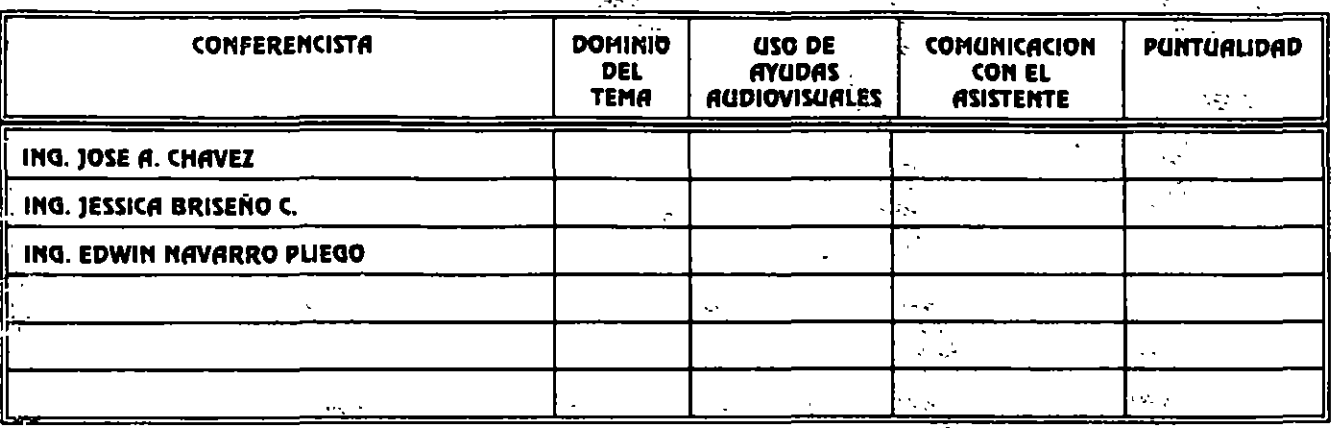

## **EVALUACION DE LA ENSEÑANZA**

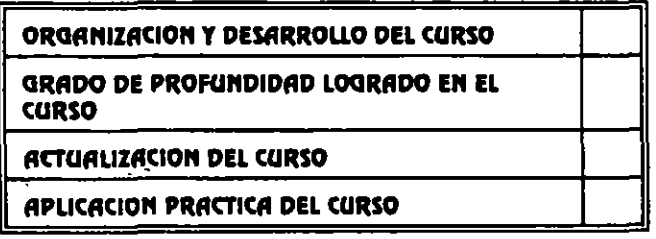

### **EVALUACION DEL CURSO**

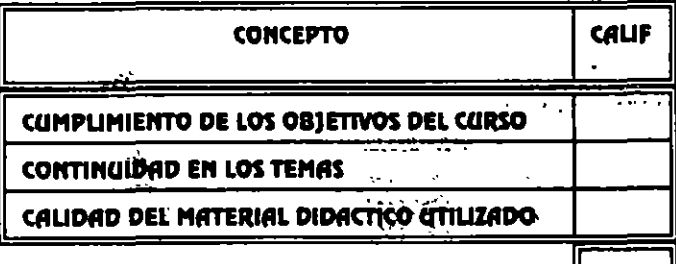

ESCALA DE EVALUACION: 1 A 10

# 1.- ¿LE AGRADO SU ESTANCIA EN LA DIVISION DE EDUCACION CONTINUA?

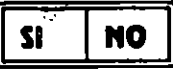

SI INDICA QUE DNOD DIGA PORQUE.

**COORDINACION CURSOS DE COMPUTO** CENTRO DE INFORMACIÓN Y DOCUMENTACION

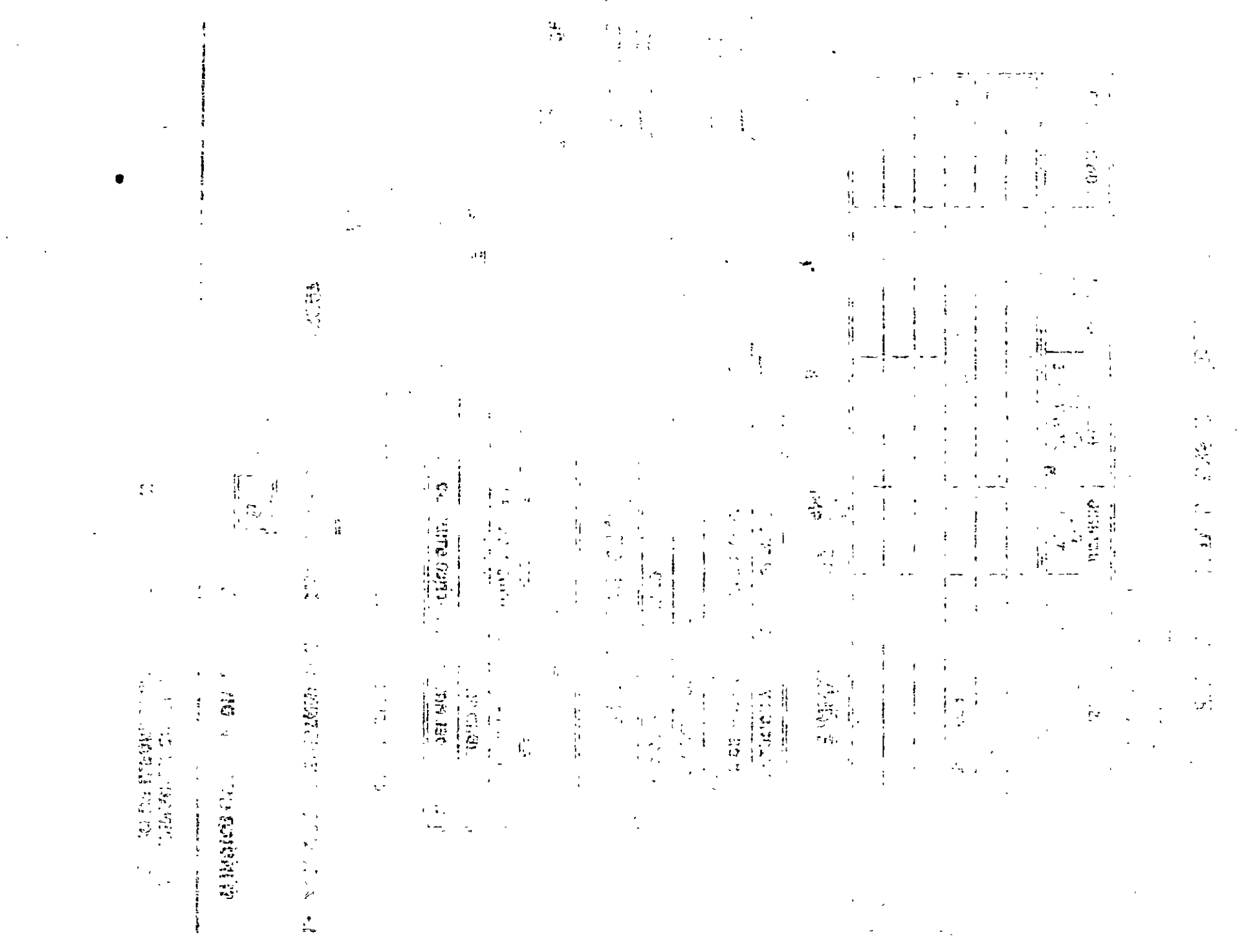

 $\mathcal{L}_{\mathcal{A}}$ 

**Contract Contract** 

 $\sigma_{\rm{max}}$ 

 $\chi^2_{\rm{max}}$ 

 $\epsilon$ 

#### 2.- MEDIO A TRAVES DEL CUAL SE ENTERO DEL CURSO:

 $\mathbf{r}$ 

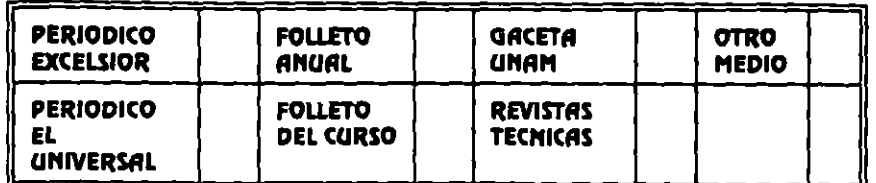

3.- ¿QUE CAMBIOS SUGERIRIA AL CURSO PARA MEJORARLO?

#### 4. ¿RECOMENDARIA EL CURSO A OTRA(S) PERSONA(S)?

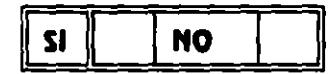

### 5. ¿QUE CURSOS LE SERVIRIA QUE PROGRAMARA LA DIVISION DE EDUCACION CONTINUA.?

 $\sim$ 

#### 6.- OTRAS SUGERENCIAS:

### 7.- ¿EN QUE HORARIO LE SERIA CONVENIENTE SE IMPARTIERAN LOS CURSOS DE LA DIVISION DE **EDUCACION CONTINUA?**

#### MARQUE EL HORARIO DE SU AGRADO

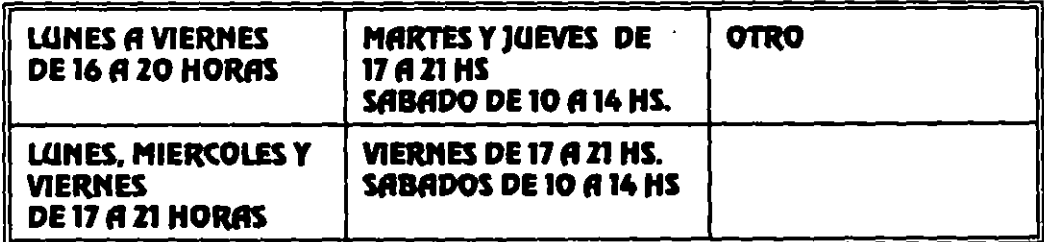

#### **COORDINACION CURSOS DE COMPUTO** CENTRO DE INFORMACIÓN Y DOCUMENTACION

 $\label{eq:2.1} \frac{1}{\sqrt{2}}\int_{\mathbb{R}^3} \frac{1}{\sqrt{2}}\left(\frac{1}{\sqrt{2}}\right)^2\frac{1}{\sqrt{2}}\left(\frac{1}{\sqrt{2}}\right)^2\frac{1}{\sqrt{2}}\left(\frac{1}{\sqrt{2}}\right)^2.$ 

> $\label{eq:2.1} \mathcal{L}(\mathcal{L}) = \mathcal{L}(\mathcal{L}) = \mathcal{L}(\mathcal{L}) = \mathcal{L}(\mathcal{L}) = \mathcal{L}(\mathcal{L})$  $\label{eq:2.1} \frac{1}{\sqrt{2}}\left(\frac{1}{\sqrt{2}}\right)^{2} \left(\frac{1}{\sqrt{2}}\right)^{2} \left(\frac{1}{\sqrt{2}}\right)^{2} \left(\frac{1}{\sqrt{2}}\right)^{2} \left(\frac{1}{\sqrt{2}}\right)^{2} \left(\frac{1}{\sqrt{2}}\right)^{2} \left(\frac{1}{\sqrt{2}}\right)^{2} \left(\frac{1}{\sqrt{2}}\right)^{2} \left(\frac{1}{\sqrt{2}}\right)^{2} \left(\frac{1}{\sqrt{2}}\right)^{2} \left(\frac{1}{\sqrt{2}}\right)^{2} \left(\$

 $\Delta \mathcal{A} = \mathcal{A} \mathcal{A}$  , where  $\mathcal{A} = \mathcal{A} \mathcal{A}$  is the set of  $\mathcal{A} = \mathcal{A} \mathcal{A}$  , we have  $\mathcal{A} = \mathcal{A} \mathcal{A}$ 

 $\label{eq:2} \frac{1}{\sqrt{2}}\int_{\mathbb{R}^3} \left|\frac{d\mathbf{r}}{d\mathbf{r}}\right|^2 \, d\mathbf{r} \, d\mathbf{r}$ 

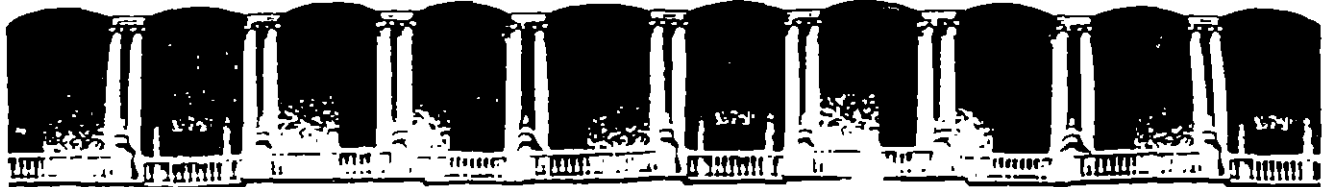

#### FACULTAD DE INGENIERIA **U.N.A.M.** DIVISION DE EDUCACION CONTINUA

INTRODUCCIO L LENGUAJE C

**MATERIAL DIDACTICO** 

**ENERO 1995** 

Palacio de Mineria - Calle de Tacuba 5 - Primer piso - Deleg, Cuauhtemoc 06000 - México, D.F. - Tel.: 521-40-20 - Apdo, Postal1M-2285

 $\overline{\mathscr{S}}$ 

# LENGUAJE DE PROGRAMACION C

 $\overline{\phantom{0}}$ 

 $\mathcal{L}^{\text{max}}_{\text{max}}$ 

 $\mathcal{L}^{\text{max}}_{\text{max}}$  and  $\mathcal{L}^{\text{max}}_{\text{max}}$ 

 $\ddot{\phantom{a}}$ 

 $\ddot{\phantom{1}}$ 

# **TEMARIO**

- 1. Introducción
- 2. Tipos. operadores y expresione
- 3. Control de flujo
- 4. Funciones
- 5. Arreglos y apuntadores
- 6. Estructuras

•

7. Manejo de archivos

# INTRODUCCION

 $\pmb{\theta}$ 

 $\frac{1}{2}$  .

 $\mathcal{L}^{\text{max}}_{\text{max}}$ 

 $\label{eq:2.1} \frac{1}{2} \sum_{i=1}^n \frac{1}{2} \sum_{j=1}^n \frac{1}{2} \sum_{j=1}^n \frac{1}{2} \sum_{j=1}^n \frac{1}{2} \sum_{j=1}^n \frac{1}{2} \sum_{j=1}^n \frac{1}{2} \sum_{j=1}^n \frac{1}{2} \sum_{j=1}^n \frac{1}{2} \sum_{j=1}^n \frac{1}{2} \sum_{j=1}^n \frac{1}{2} \sum_{j=1}^n \frac{1}{2} \sum_{j=1}^n \frac{1}{2} \sum_{j=1}^n \frac{$ 

 $\mathcal{L}^{\mathcal{L}}(\mathcal{L}^{\mathcal{L}})$  and  $\mathcal{L}^{\mathcal{L}}(\mathcal{L}^{\mathcal{L}})$  and  $\mathcal{L}^{\mathcal{L}}(\mathcal{L}^{\mathcal{L}})$ 

 $\mathcal{L}$ 

 $\label{eq:2.1} \frac{1}{\sqrt{2}}\int_{\mathbb{R}^3}\frac{1}{\sqrt{2}}\left(\frac{1}{\sqrt{2}}\right)^2\left(\frac{1}{\sqrt{2}}\right)^2\left(\frac{1}{\sqrt{2}}\right)^2\left(\frac{1}{\sqrt{2}}\right)^2\left(\frac{1}{\sqrt{2}}\right)^2\left(\frac{1}{\sqrt{2}}\right)^2\left(\frac{1}{\sqrt{2}}\right)^2\left(\frac{1}{\sqrt{2}}\right)^2\left(\frac{1}{\sqrt{2}}\right)^2\left(\frac{1}{\sqrt{2}}\right)^2\left(\frac{1}{\sqrt{2}}\right)^2\left(\frac$  $\label{eq:2.1} \frac{1}{\sqrt{2\pi}}\int_{\mathbb{R}^3}\frac{d\mu}{\sqrt{2\pi}}\left(\frac{d\mu}{\mu}\right)^2\frac{d\mu}{\sqrt{2\pi}}\int_{\mathbb{R}^3}\frac{d\mu}{\sqrt{2\pi}}\frac{d\mu}{\sqrt{2\pi}}\frac{d\mu}{\sqrt{2\pi}}\frac{d\mu}{\sqrt{2\pi}}\frac{d\mu}{\sqrt{2\pi}}\frac{d\mu}{\sqrt{2\pi}}\frac{d\mu}{\sqrt{2\pi}}\frac{d\mu}{\sqrt{2\pi}}\frac{d\mu}{\sqrt{2\pi}}\frac{d\mu}{\$  $\label{eq:2.1} \frac{d\mathbf{y}}{d\mathbf{x}} = \frac{d\mathbf{y}}{d\mathbf{x}} + \frac{d\mathbf{y}}{d\mathbf{x}} + \frac{d\mathbf{y}}{d\mathbf{x}} + \frac{d\mathbf{y}}{d\mathbf{x}} + \frac{d\mathbf{y}}{d\mathbf{x}} + \frac{d\mathbf{y}}{d\mathbf{x}} + \frac{d\mathbf{y}}{d\mathbf{x}} + \frac{d\mathbf{y}}{d\mathbf{x}} + \frac{d\mathbf{y}}{d\mathbf{x}} + \frac{d\mathbf{y}}{d\mathbf{x}} + \frac{d\mathbf{y}}{d\$ 

### **Historia**

Su origen esta en los lenguajes BCP<sup>1</sup>, (Martin Richards) y B (Ken Thompson)

Fué diseñado por Dennis Ritchie en la Laboratorios Bell de AT&T en 1972.

El sistema operativo UNIX fué originalmente escrito en C por el mismo grupo de investigadores de AT&T.

Su definición formal aparece en 1978 en el apéndice "C Reference Manual" del libro "The C Programming Language" de Brian W. Kernighan y Dennis M. Ritchie.

En 1983 el instituto Nacional Americano de Estandares (ANSI) establece un comité para proporcionar una definición estandar denominada, el estándar ANSI o "ANSI  $C^{\prime}$ .

# **Características de C**

Es un lenguaje de propósito general.

Es un lenguaje pequeño.

Es muy poderoso, debido a sus capacidades de lenguaj· e bajo nivel.

Es fácil de aprender.

Existe una estrecha relación con UNIX.

Es portátil.

Es elegante.

**l'**Antonio Chávez Flores **1-2** 

# **Compilación de un programa**

La edición del programa fuente se puede hacer desde cualquier editor del sistema operativo.

El nombre de un archivo fuente en C debe terminar con ".e" (en UNIX no existe el concepto de extensión).

Un programa en C esta compuesto de uno o más archivos fuente.

Cada archivo fuente puede ser compilado independientemente.

Edición:

vi archivo.c

Compilación exclusivamente:

ce -e archrvo.c

Compilación , agado:

-~ -e archivo.c

ce archivo. o -o archivo

ce archivo1.c archivo2.c archivo3.o

Ejecución:

a.out

archivo

JeAntonio Chávez Flores

# **El programa en C más famoso**

*r* 

*·¡* 

{

}

Programa No. 1

Este es el primer ejemplo de un programa en C

 $\sim$   $\sim$ 

#include <stdio.h>

main()

printf("Hola Mundo\n");

**J Antonto Chavez Flores** 1-5

L

# Ejemplo No. 2

 $\prime^*$ 

 $\overline{\mathcal{L}}_I$ 

 $20 -$ 

Programa No. 2

Obtiene el mayor de 2 números

#include <stdio.h>

 $main()$ 

 $\left\{ \right.$ 

 $\mathcal{E}$ 

 $int n1, n2$ ;

```
printf("Proporciona 2 números: ");
scanf("%d",&n1);
scar("%d". 8n2)if (n1 > n2)printf("El número mayor es: %d\n", n1);
e!se
      printf("El número mayor es: %d\n", n2);
```
J Antonio Chavez Flores

 $\bullet$ 

### **Ejemplo No. 3**

¡·

Programa No. 3

Obtiene el mayor y menor de N números

·¡

#include <stdio.h>

```
#define N 5
```
main() {

```
int max,min; 
int i; 
int numero;
```

```
i = 1;
printf("Dame el mero %d: ",i); 
scanf("%d", &numero); 
max = numero; 
min = numero; 
while (i<N) { 
       i = i + 1;
       printf("Dame el numero %d: ",i);
```

```
scanf("%d" ,&numero); 
if (numero > max) 
      max = numero; 
if (numero < min) 
      min = numero;
```
printf(''\n\tEI número mayor es: %d\n\ty el menor: %d", max,min);

**J** Antonio Chavez Flores

}

}

 $\hat{\textbf{z}}$ 

ł

 $\mathcal{L}^{\prime}$ 

# **Ejemplo No. 4**

 $\overline{I}$ Programa No. 4

Cuenta los caracteres de la entrada

while(getchar()  $!=$  EOF)

### $\overline{z}$

 $#$ include <stdio h>

main()

}

 $\frac{1}{2}$ 

{

int n=O;

n++: printf("\n\tTecleaste %d caracteres\n",n);

**J Anton1o Chávez Flores** 

•

 $\mathbb{Z}^2$ 

 $\blacksquare$ 

 $\sqrt{s}$  .

# **Ejemplo No. 5**

 $\ddot{\phantom{0}}$ 

 $\int$ 

Programa No. 5

Cuenta los caracteres de la entrada. Versión 2

*·¡* 

#include <stdio.h>

 $main()$ 

 $\overline{\mathcal{L}}$ 

}

Ļ,

 $int \t n=0;$ 

for( $n=0$ ; getchar() !=  $EOF$ ;  $n++$ )

printf("\n\tTecleaste %d caracteres\n",n);

**J :** ~·on•o **Chavez Flores** 1·9

J,

÷

÷

 $\ddot{\phantom{0}}$ 

# **Ejemplo No. 6**

r Programa No. 6

Cuenta lineas. palabras y caracteres de la entrada.

```
·¡ 
#include <stdic ;> 
main() 
{ 
                                         int e; 
                                         int nc. np, ni; 
          nc = np = nl = 0:
          while((c = getchar()) != EOF) {
                    nc++;
                    if (c == 'n')\mathcal{L}^{\pm}nl++;if (c >= 'a' && c<= 'z' || c>= 'A' && c<= 'Z') {
                         np++; 
                         while ((c=getchar()) \ge a' 88 c \le z' || c \ge a' 38 c \le z' 2')nc++; 
                          ungetc(c.stdir 
                         nc--; 
                    } 
            } \mathbf{r} = \mathbf{r} \cdot \mathbf{r} + \mathbf{r} \cdot \mathbf{r} + \mathbf{r} \cdot \mathbf{r} + \mathbf{r} \cdot \mathbf{r} + \mathbf{r} \cdot \mathbf{r} + \mathbf{r} \cdot \mathbf{r} + \mathbf{r} \cdot \mathbf{r} + \mathbf{r} \cdot \mathbf{r} + \mathbf{r} \cdot \mathbf{r} + \mathbf{r} \cdot \mathbf{r} + \mathbf{r} \cdot \mathbf{r} + \mathbf{r} \cdot \mathbf{r} + \mathbf{r} \cdot \mathbf{r} + \mathbf{r} \cdot \mathbf{r} + \printf("\n\nTotales %d %d %d\n",nl,np,nc);
  }
```
J **An!on•o Chavez Flores** 

•

# **LABORATORIO**

1. Escriba un programa que 1mprima su nombre. dirección. telefono y edad en tres lineas separadas.

2. Escriba un programa que presente una tabla de la suma progresiva de los primeros N números. La salide deberá ser como la siguiente:

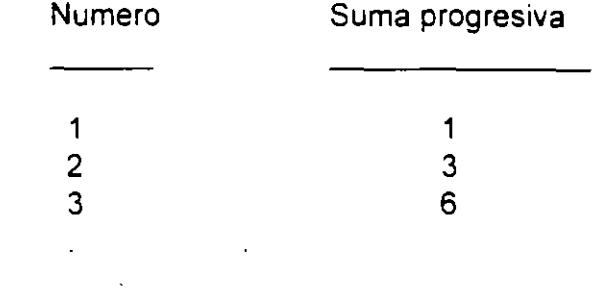

3. Modifique el programa 6 para que se cuenten cualquier tipo de palabras (palabras que Incluyan numeras, palabras con mayúsculas, etc.).

4. Haga un programa que convierta la entrada de datos a mayúsculas.

Infraduction

 $\mathcal{L}_{\mathbf{c}}$ 

 $\bullet$  $\epsilon_{\rm c}$ 

÷

 $\frac{1}{2}$ 

Página intencionalmente blanca.

J. Antonio Chavez Flores

 $\bar{\beta}$ 

 $\mathcal{L}_{\mathrm{in}}$ 

 $\bar{\beta}$  $\lambda_{\rm s}$ 

 $\ddot{\phantom{0}}$ 

 $\bar{z}$ 

 $\bullet$ 

 $\hat{\mathbf{r}}$ 

l,

# TIPOS, OPERADORES Y EXPRESIONES

 $\mathcal{L}^{\text{max}}_{\text{max}}$ 

 $\sim$ 

 $\label{eq:2} \frac{1}{\sqrt{2}}\left(\frac{1}{\sqrt{2}}\right)^{\frac{1}{2}}$ 

 $\sim$   $\epsilon$ 

 $\overline{S}_{\rm{max}}$ 

 $\mathcal{L}^{\text{max}}_{\text{max}}$  and  $\mathcal{L}^{\text{max}}_{\text{max}}$ 

 $\hat{\mathbf{v}}$ 

# **Identificadores**

Un identificador no puede ser una palabra reservada (while. break. if, char. return. main. etc.).

El identificador puede estar formado por letras, dígitos y "\_":

- El primer carácter debe ser una letra.
- El carácter "\_" es utilizado como carácter de inicio de identificadores dentro de las rutinas de la biblioteca estándar.

Las letras minúsculas y mayúsculas son distintas.

Solamente los primeros 31 caracteres son significativos.

è

 $\overline{\phantom{a}}$ 

y.

# Tipos y tamaños de datos

Un tipo de dato es un conjunto de valores y un conjunto de operaciones que se pueden realizar con ellos.

 $\mathcal{F}^{\text{max}}_{\text{max}}$ 

Existen tres grupos básicos de tipos en C:

- $\bullet$  Enteros
- · De punto ctante
- Carácter

 $\frac{1}{2}$ 

 $\blacksquare$ 

### **Enteros**

El tamaño de los tipos enteros depende de la máquina

Los tipos enteros ados son:

- $\bullet$  short [int]
- $\bullet$  int
- · long [int]

Representación:

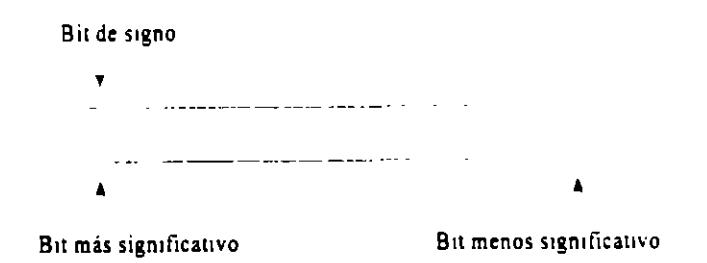

 $\ddot{\phantom{1}}$ 

J,

Los enteros sin signo son:

- · unsigned [int]
- · unsigned [int]
- · unsigned long [int]

## Representación:

------------ $\sim 1.44\pm 0.1$  $-$ \_\_\_\_\_\_\_\_\_\_\_\_\_\_\_\_\_\_\_\_\_\_\_\_\_\_\_\_\_\_\_\_  $\pmb{\lambda}$  $\hat{\mathbf{A}}$ 

Bit más significativo

 $\cdot$  $\hat{\boldsymbol{\theta}}$ 

Bit menos significativo

 $\hat{\mathbf{r}}$ 

 $\bullet$ 

J Antonio Chavez Flores

### Carácter

Los tipos carácter son:

· [unsigned] char

Sus valores son enteros

Representación:

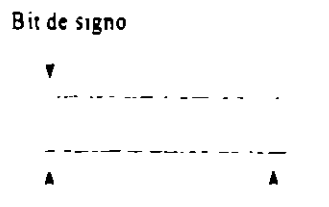

Bit más significativo Bit menos significativo

J Antonio Chavez Flores

- 11

 $\bar{\mathcal{A}}$  $\ddot{\cdot}$ 

ł.

#### **Punto flotante**

Los tipos de punto flotante son:

- $\bullet$  float
- $\bullet$   $\subset$   $\bullet$  ble
- · long double

#### Representación:

 $\ddot{\cdot}$ 

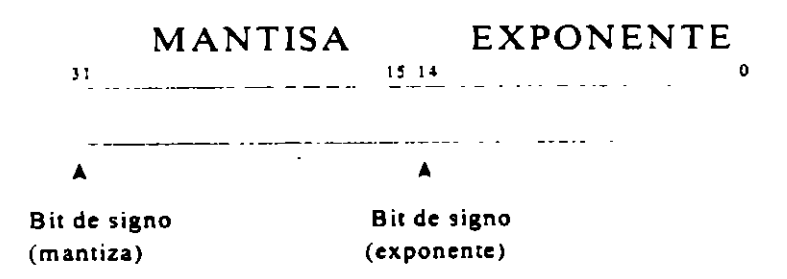

 $\overline{a}$ 

 $\mathbf{r}$ 

Tipos loperadores y expresiones

 $\overline{a}$ 

 $\bar{z}$ 

 $\sim$ J.

 $\mathbb{R}^3$ 

 $\ddot{\phantom{a}}$ 

 $\mathcal{L}^{\mathcal{A}}$ 

 $\chi^{(0)}$ 

J. Antonio Chavez Flores

 $\hat{\mathcal{L}}$ 

 $\mathcal{A}$ 

 $\overline{\phantom{a}}$ 

 $\mathcal{L}_{\mathcal{A}}$ 

 $\ddot{\phantom{a}}$ 

 $\ddot{\phantom{0}}$ 

 $\bar{1}$ 

.·

*:* 

### **Constantes**

Enteras:

- Decimal: 12. 125
- $\bullet$  Octal: 007, 057
- o Hexadecimal: Oxa85. Oxff23

#### De punto flotante:

• Pueden ser escritas como:

.0034 12.5 3e1 1.0E-3

#### Carácter:

- Se almacena el valor numérico del carácter.
- Pueden ser utilizadas en expresiones numéricas.
- Se escriben como: 'a','+', '1'.
- Algunos caracteres se representan por más de un carácter:
	- '\n' '\a' '\t' '\b'  $\Upsilon$
- También se pueden representar: '\033', '\Oxff'.

J Antonio Chavez Flores

•

### **Enumerados**

Una enumeración es una lista de valores enteros constantes:

enum boolean {NO, YES};

El primer nombre en la lista de enumerados toma un valor de cero. el siguiente uno. y asi sucesivamente.

Se pueden cambiar los valores que toman los elementos de la lista:

enum letras  $\{$  alpha, beta. gamma = 30, epsilon. zeta = 65  $\}$ ;

Los valores que toman son:

alpha  $= 0$  $beta = 1$ gamma $= 30$ epsilon = 31  $zeta = 65$ 

Se pueden declarar variables de tipo enumerado, que serán manejadas como int y a las cuales se les puede asignar alguno de los valores de la lista:

enum boolean x;

 $x = zeta;$ 

Los enumerados solamente son utilizados para propósitos de documentación.

**J Anton1o Chavez Flores** 2-9

### **Tamaño de tipos de datos**

El tamaño de los tipos de datos depende de la máquina. el siguiente programa determina el número de bytes que ocupan los tipos básicos:

```
r 
  Programa 1 
  Este programa ( imina el tar.<sup>1</sup> de los tipos básicos
·¡ 
#include :dio.h>
main() 
\{ \quad ,} 
       printf("EI tipo char ocupa %d bytes\n\n", sizeof(char));
       printf("EI tipo int ocupa %d bytes\n\n".sizeof(int));
       printf("EI tipo long ocupa %d bytes\n\n".sizeof(long));
       printf("EI tipo short ocupa %d bytes\n\n" sizeof(short));
       printf("EI tipo float ocupa %d bytes\n\n",sizect(float));
       printf("EI tipo double ocupa %d bytes\n\n",
               sizeof(double));
```
•

# Declaraciones y definiciones

En una declaración, un identificador es asociado a un tipo; pero no se reserva memoria.

Una definición es una declaración en la que se reserva memoria.

Las variables y las funciones deben ser declaradas antes de que sean usadas.

Las variables pueden ser inicializadas al momento de definirse:

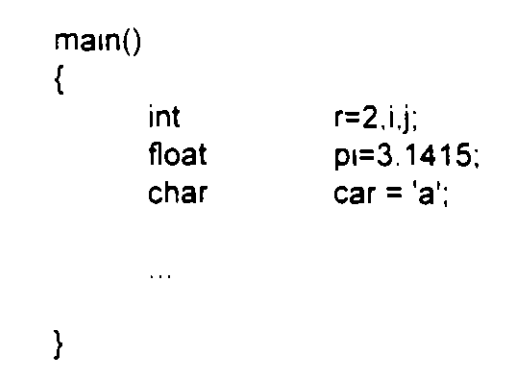

No es válido:

 $i = j = 0$ ; int

Al definir una variable se puede agregar el calificativo const para indicar que su valor no será cambiado:

const double  $pi = 3.1415$ ;

J Antonio Chavez Flores

### **Conversiones de tipos**

Una expresión puede involucrar variables y constantes de diferentes tipos:

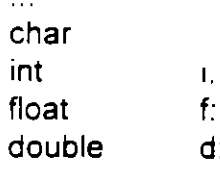

 $d = f * (i + c)$ ;

 $\ddotsc$ 

 $\ddot{\phantom{a}}$ 

### Reglas de conversión de tipos

En una expresión binaria si los operandos son de diferentes tipos el de menor grado es convertido al de mayor grado y el resultado de la expresión es del tipo de mayor grado.

La jerárquica de tipos de menor a mayor:

- short, char in a signed int
- long int unsigned long int float double long double

En el ejemplo anterior ¿de que tipo es el resultado de la expresión asignado a la variable d?

J Antonio Chavez Flores

Ξ.

 $\cdot$   $\cdot$ 

 $\mathcal{L}^{(1)}$ 

### Conversión de tipos en asignaciones

El tipo a la derecha del operador de asignación es convertido al tipo de la variable del lado izquierdo, de acuerdo a las reglas que se indican en la siguiente tabla:

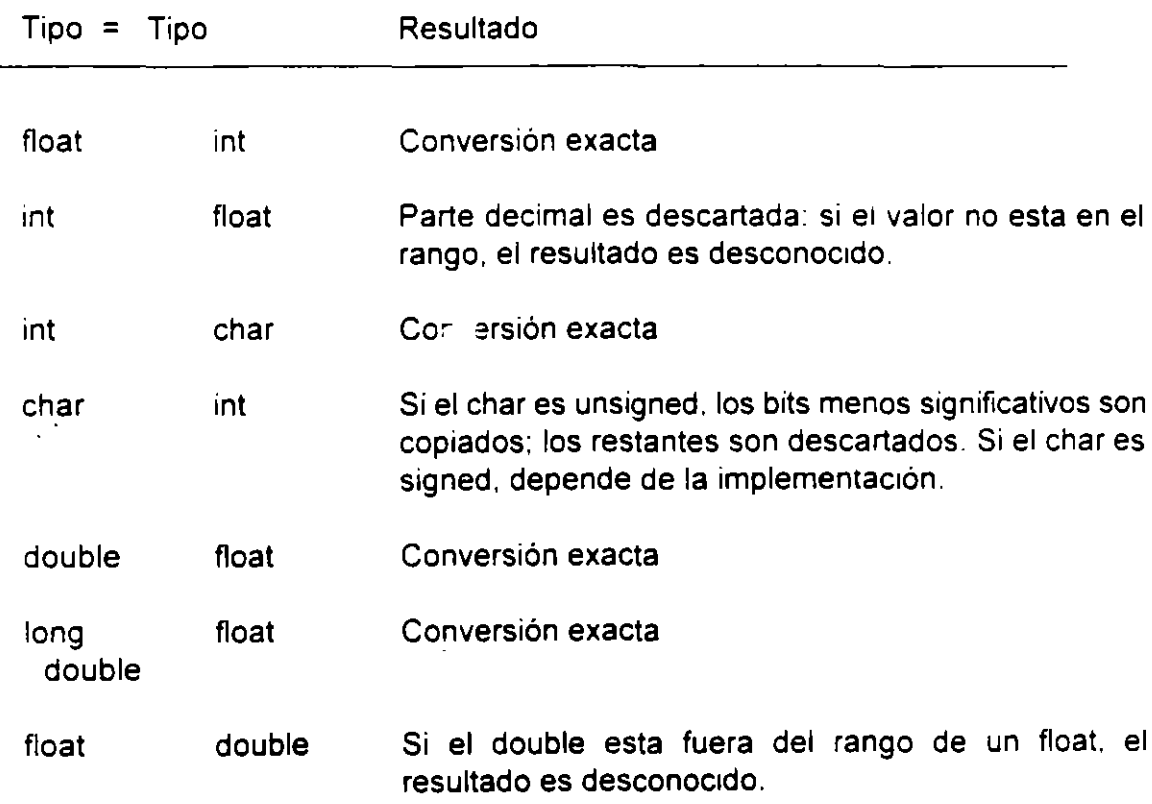

### Conversión explícita de tipos (cast)

El valor del operando es convertido al tipo encerrado en paréntesis:

 $x = (int)c;$ 

J Anton10 **Chavez Flores** 2-13
$\chi^2$ 

# Operadores aritméticos

Binarios: +, -, \*, /, %

Unuarios: +, -

Precedencia: +, - (unuarios)  $1, \%$  $+, +$ 

Asociatividad: izquierda a derecha

J. Antonio Chavez Flores

# **Operadores de relación, igualdad y lógicos**

C no proporciona un tipo boolean:

• La evaluación de una expresión puede resultar en un valor O (falso) o diferer-*=* de cero (verdadero).

Los operadores de relación son los siguientes:

 $\leq$   $\rightarrow$ >  $\leq$  $>=$ 

Los operadores <= y >= no permiten espacios.

' Los operadores de igualdad son los siguientes:

 $!=$  $==$ 

Lo operadores lógicos son:

 $88 (and)$   $|| (or)$   $| (not)$ 

La asociatividad de los operadores de relación, igualdad y lógicos es de izquierda a derecha.

 $\hat{\phantom{a}}$ 

La precedencia de los operadores anteriores, de mayor a menor es la siguiente:

$$
\begin{array}{c}\n1 \\
\hline\n\end{array}
$$
\n  
\n
$$
\begin{array}{c}\n1 \\
\hline\n\end{array}
$$
\n  
\n
$$
\begin{array}{c}\n2 \\
=1, 12 \\
=6, 12\n\end{array}
$$
\n  
\n8.8\n  
\n1

**J** Antonio Chavez Flores

El operador ! (not es unuario y cuando se evalúa con una expresión falsa 0 da como resultado 1; por otra parte cuando se evalúa con una expresión diferente de cero da por resultado 1, de esta forma, si x tiene un valor de 5 por ejemplo:

 $x := \frac{1}{2}(x)$ 

En una expresión que involucra operadores lógicos, cuando el resultado de la expresión se conoce. la evaluación termina:

 $\dot{\mathbf{c}}$ 

Programa 3

Este programa muestra el comportamiento de los operadores lógicos

#include <stdio h>

 $main()$ 

 $\cdot$ j

₹

 $\mathcal{E}$ 

int

 $x = 0$  && (i = j = 999); printf("%d %d %d\n",i,j,x); /\* se imprime 0 0 0 \*/  $y = 1 || (i = j++)$ printf("%d %d %d\n",i,j,y); /\* se imprime 0 0 1 \*/

 $i=0, 2, x, y;$ 

J Antonio Chávez Flores

# Operadores de incremento y decremonto

Los operadores de incremento y decremento son:

 $++$  $\sim$   $\sim$ 

Pueden ser utilizações como prefijo o posfijo:

 $x++$  $++x$  $X - -x$ 

- · ++x incrementa x antes de utilizar su valor
- · x++ incrementa x después de utilizar su valor

Se pueden aplicar únicamente a variables.

J. António Chávez Flores

 $\overline{I}^*$ Programa 4

> Este programa muestra el comportamiento de los operadores de incremento y decremento.

•¡

11

 $\cdot$ 

÷

 $\ddotsc$ 

#include <stdio.h>

```
main()int \t 2=0, b=0, c=0;a = ++b + ++c;
      printf("\n%d %d %d", a,b,c): r ¿que se imprime? •¡ 
      a = b+++c++;pnntf('in%d %d %d", a,b.c): r ¿que se imprime? •¡ 
      a = ++b + c++;printf("\n%d %d %d", a,b,c); /* ¿que se imprime? */
 ΥÏ
      a = b - + -c:
      printf("\n%d %d %d", a,b,c): r ¿que se imprime? •¡ 
       a = ++c + c;
      printf("\n%d %d ...%d", a.b,c); /* depende de la maquina */
       a = ++c + ++b:
      printf("\n%d %d %d", a,b,c); /* deper :e de la maquina */
}
```
•

ò,

# **Operadores de asignación**

Existen dos tipos: simples y compuestos.

El operador de asignación simple es: =

El operador = asigna el valor de la derecha a la variable de la izquierda.

Se asocia de derecha a izquierda.

Cuando se lleva a cabo una asignación con =. el tipo del operando de la izquierda se convierte al de la derecha de acuerdo a las reglas de conversión vistas.

La asignación es una expresión. que da como resultado el valor y tipo del operando. izquierdo. por lo tanto la siguiente operación es válida:

 $1 = i = k = 0;$ 

es equivalente a:

 $i = (j = (k = 0))$ ;

Tipos coeradores y expresiones

 $\chi^2$ 

'

 $\mathbf{r}$  .

Ŷ.

Para expresiones con el formato:

var = var operador expresión

donde: var = nombre de una variable

operador : alguno de los operetores:  $+$ , -,  $-$  /, %,  $<<$ , >>, &,  $^{\prime}$ , ...

expresión = cualquier expresión

se pueden utilizar los operadores de asignación compuestas, para lo cuál la expresión anterior se puede transformar a:

var operador= expresión

No debe existir blanco entre operador y =

**J Anton10 Chavez Flores** 2-20

•

 $\prime$ <sup>\*</sup> Programa 5

Este programa muestra el comportamiento de los coeradores de asignación.

 $^{\star}$  /

#include <stdio h>

 $main()$  $\{$  $a=12$ ,  $b=5$ ; int /\* equivalente:  $a = a + b$  \*/  $a += b$ /\* equivalente:  $a = a - b$  \*/  $a = b$ ;  $a := b + 5$ ; /\* equivalente:  $a = a * (b+5)$  \*/  $\overline{Y}$ 

J Antonio Chavez Flores

 $\bullet$ 

 $\mathbf{r}$ 

# Operadores para manejo de bits

#### Operadores binarios lógicos de bits

Los operadores binarios lógicos de bits son: & (and), | (or) y ^ (xor).

Estirs operadores operan de bit en bit. La siguiente tabla muestra lu comportamiento de bit a bit:

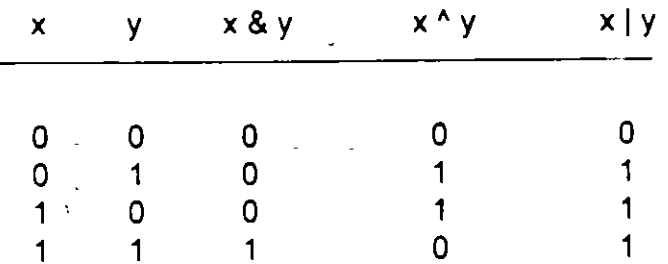

E. mplo (asumiendo que se tiene una repres ación de enteros de 2 bytes):

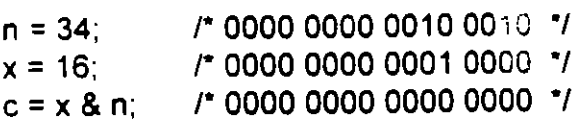

 $\bullet$ 

# Operador de complemento a uno

El operador de complemento a uno ~, es un operador unuario.

Su comportamiento se muestra en la siguiente tabla:

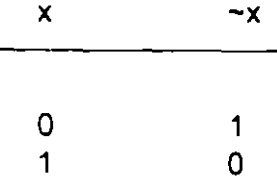

Ejemplo:

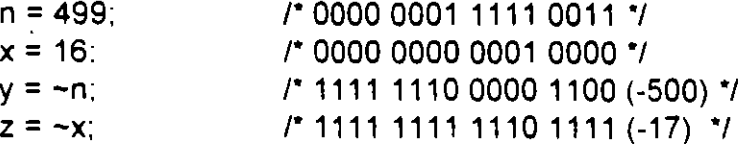

#### Operadores de corrimiento de bits

Los operadores de corrimiento de bits son binarios y son: >> y <<

En el caso de <<, se desplazan a la izquierda n bits indicados por el operador de la derecha en el operador de la izquierda:

- · Los bits de exceso son descartados.
- · Se colocan bits cero (0) en la derecha.

J. Antonio Chavez Flores

 $\ddot{\phantom{a}}$ 

Ejemplo:

En el caso de >>, se desplazan una del na nibits indicados el operador d derecha en el operador de la izquier

- · Los bits de exceso son descartados.
- · Los bits que entran por la izquierda son:

para unsigned bit cero (0) para signed, depende de la implementación

Ejemplo:

 $n = 16$ : /\* 0000 0000 0001 0000 \*/  $c = n \gg 3$ ; /\* 0000 0000 0000 0010 (2) \*/

en forma general:

 $x \leq n$  es equivalente a  $x \cdot 2^n$ 

 $x \rightarrow 0$  es equivalente a  $x / 2^n$ 

J. Antonio Chávez Flores

 $\overline{\bullet}$ 

 $\mathcal{N}$ 

 $\mathcal{L}^{\mathcal{A}}$ 

 $\bar{\gamma}$  $\mathbb{L}$ 

 $\boldsymbol{t}$ 

# **Tabla de precedencia y asociatividad**

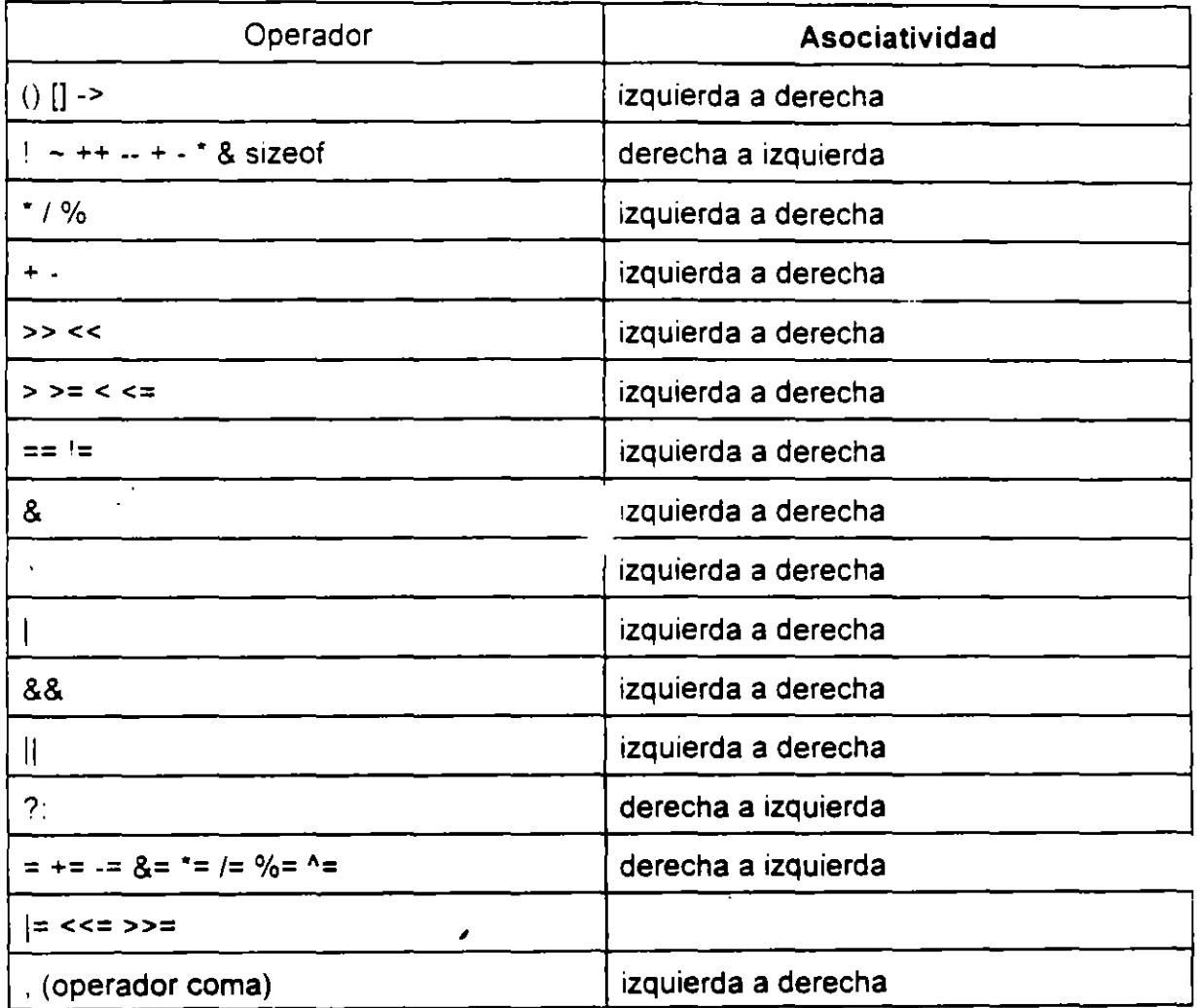

**J Antcn1o Chavez Flores** 2-25

 $\mathbb{Z}^2$ 

·.

·.

# **LABORA TORIO**

1. Pruebe el programa No. 1.

2. Escriba un programa que despliegue la representación binaria de un número entero.

3. Escriba un programa de empaquetamiento y desempaquetamiento de bits. En un entero de 16 b1ts se almacenarán en los 8 bits más significativos una clave de trabajador, en los 7 bits siguientes la edad y en el bit menos significativos el sexo.

4. Qué imprime el siguiente programa?

```
r aritmética de enteros "1
```

```
main() 
{
```
int x,y; printf(''\n\n Aritmética de enteros");

```
while(1){ 
} 
       printf("\n\n Teclea dos numeros enteros: ");
       scanf("%d %d",&x,&y); 
       printf("\nx= %d\ty= %d\n",x.y);
       printf("x + y = %d\tx - y = %d\n",x+y,x-y);
       printf("x * y = %d\tx / y = %d\n",x*y,x/y);
       printf("x / y * y = %d\n",x/y*y);
       printf("x mod y = %d\ln", x\%y);
       printf("x 1 y • y + x mod y= %d\n".xly"y+x%y);
```
**J Anton1o Chivez. Flores** 2-26

}

•

Tipos, operadores y expresiones

 $\ddot{\phantom{a}}$ 

 $\bar{ }$  $\mathbf{r}$ 

Página intencionalmente blanca.

J. Antonio Chavez Flores

 $\mathbb{R}^3$ 

l,

 $\mathbb{R}^2$ 

 $\mathbb{R}^2$ 

# CONTROL DE FLUJO

 $\sim$ 

 $\sim 10$ 

 $\sim$ 

 $\sim 10^{11}$  km  $^{-1}$ 

# **Expresiones y sentencias**

Una expresión puede ser:

- · una variable o constante
- · una llamada a una función
- · una combinación de operandos y operadores

Ejemplos de expresiones:

 $\mathcal{L}$  $\overline{a}$ 

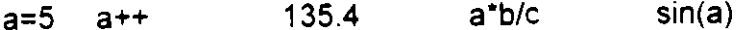

Una sentencia es una expresión terminada con ";", ejemplos:

 $a = 5$ ;  $sin(a)$ ;  $a++$ ;

Un bloque es una colección de sentencias agrupadas por "{" y "}" que se les considera como una sola sentencia, ejemplo:

 $\{$  $a = 5$ :  $sin(a)$ ;  $a++$ ;  $\mathcal{E}$ 

if Un if es en si una sentencia condicional. sintaxis es la uiente: if (expres  $\rightarrow$ sentencia else sentencia

 $\sim$ 

La parte else es opcional.

En construcciones anidadas, la parte else termina el if más interno, el compilador no toma en cuenta el sangrado:

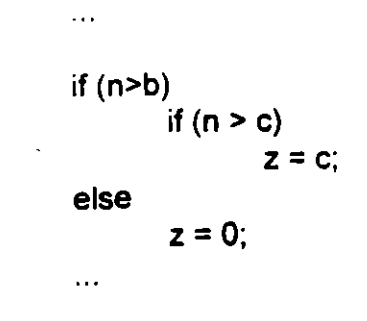

 $\bullet$ 

Existen errores comunes como el siguiente:

 $\ddotsc$ if ( $x=5$ ) printf("valor correcto\n"): el se printf("valor incorrecto"):

Una decisión múltiple puede implementarse con una serie de if anidados: sin embargo, el sangrar cada una de las sentencias provocaría que el tamaño de la linea creciera demasiado, para ello se emplea una construcción como la siguiente:

if (expresión) sentencia else 1f (expresión) sentencia else if (expresión) sentencia else if (expresión) sentencia else if (expresión) sentencia el se sentencia

 $\ddotsc$ 

En la construcción anterior. las expresiones se evalúan en orden. cuando alguna de ellas es verdadera, la sentencia asociada se ejecuta y con esto se termina la construcción.

La sentencia del último else se ejecuta cuando ninguna expresión es verdadera

**J Anton1o Ch&vez Flores** 3-3

Ejemplo:

 $\sim$  .  $\sim$ 

 $\sim 10$ 

 $\bar{\mathbf{r}}$ 

if  $(x > y)$ 

printf("%d es mayor que %d\n",x,y); else if  $(y > x)$ printf("%d es mayor que %d\n",y,x);

else

printf("%d y %d son iguales\n",x,y);

J Antonio Chavez Flores

 $\frac{1}{2}$ 

 $\bullet$ 

 $\overline{\mathbf{r}}$ 

## **Operador Condicional**

El operador condicional permite la implementación de una expresión condicional en una sola linea

Su sintaxis es la siguiente:

expresión1? expresión2: expresión3

En una expresión condicional:

Primero se evalúa la expresión1.

Si la expresión1 es verdadera, se evalúa la expresión2.

Si la expresión1 es falsa, se evalúa la expresión3.

El resultado y tipo de la expresión condicional es el resultado y tipo de la expresión que se evalúa al último (expresión2 o expresión3).

 $\ddot{\cdot}$ 

÷

}

 $\prime$ <sup>\*</sup>

Ejemplo:

 $\prime^{\bullet}$ 

Programa No. 1

Programa que imprime el mayor de ~os números

 $\overline{1}$ #include <stdio.h>

main() { int  $x=5$ ,  $y=8$ :

> printf("%d es el número mayor entre %d y %d\n",  $((x > y)$  ?  $x : y)$ , x, y);

ŕ

Los operadores condicionales se pueden anidar, ejemplo:

Programa No. 2

Programa que imprime el mayor de tres números

 $^{\bullet}$ #include <stdio.h>

main() int  $x=5$ ,  $y=8$ ,  $z=2$ ; printf("%d es el n-mero mayor entre %d, %d y %d\n", (  $(x > y)$  ? ( $(x > z)$  ?  $x : z$ ) : ( $(y > z)$  ?  $y : z$ ) ), x, y,z);

,

J. Antonio Chávez Flores

}

{

•

Control de flujo

 $\cdots$ 

 $\sim$   $^{\prime}$ 

 $\ddot{\phantom{a}}$ 

 $\sqrt{3}$ 

 $\overline{a}$ 

# while

Sintaxis:

 $\sqrt{3}$ 

while (expresión) sentencia

 $\overline{\phantom{a}}$ 

La sentencia se ejecuta mientras la evaluación de la expresión sea verdadera

J Antonio Chavez Flores

 $\bar{z}$ 

 $\omega_{\rm{in}}$ 

- 4

# do

Sintaxis.

l.

do sentencia while (expresión):

La secuencia de ejecución es la siguiente:

 $\mathbf{r}$ 

- 1. Se ejecuta la sentencia.
- 2. Se evalúa la expresión:

si la evaluación es falsa termina el ciclo. si la evaluación es verdadera se vuelve al paso 1. **for** 

Sintaxis:

for(expresión1 ; expresión2 ; expresión3) sentencia

La secuencia de ejecución es la siguiente:

1. Se ejecuta la expresión 1.

2. Se evalúa la expresión2:

si la evaluación es falsa. termina el for. si la evaluación es verdadera. se continua en el paso 3.

- 3. Se ejecuta la sentencia.
- 4. Se evalúa la expresión3.
- 5. Se regresa al paso 2.

Cualquiera de las expresiones se puede omitir.

 $\overline{a}$ 

Si se omite la segunda expresión. se trata de un ciclo infinito.

 $\ddot{\phantom{a}}$ 

# Operador comma

Este operador sirve para agrupar dos expresiones como una soia, frecuentemente es utilizado en la sentencia for para colocar expresiones múltiples en la expresión1 o en la expresión3, para procesamiento de indices en paralelo.

La sintaxis es la siguiente:

#### expresió: expresión2

El resultado y tipo de la expresión anterior son el resultado y tipo de expresión2.

Ejemplo:

 $\prime$ 

Programa No. 3

Programa que despliega dos columnas de números, una en forma ascendente y otra en forma descendente.

#### \*/

#include <stdio.h>

```
#define
                  N
                           10
main()\left\{ \right.int
                  i, j;
         for(i=0, j=N; i<=N && j>=0; i++, j--).
                  printf("%d
                                    %d\n",i,j);
\mathcal{E}
```
### **switch**

La proposición switch permite la implementación de decisiones múltiples con valores enteros.

Sintaxis:

}

```
switch (expresión) {
```
case exp-const: sentencias case exp-const2: sentencias default: sentencias

donde: exp-const = expresión constante entera

La expresión se evalúa y el resultado se compara con las expresiones constantes: si alguna de ellas coincide, el control del programa se traslada a ese punto.

La expresiones constantes deben ser enteras y no se deben repetir.

Las sentencias después de la expresión constante no se necesitan agrupar como bloque.

**J Anton1o Chavez Flores** 3-11

 $\mathcal{C}^{\mathcal{C}}_{\mathcal{A}^{\mathcal{C}}}$ 

 $\mathbf{r}$ 

La cláusula default es opcional e indica el lugar a donde se traslada el control del programa en el caso en que seguna de las etiquetas case coincidan con el valor de la expresión.

J. Antonio Chavez Flores

Control de flujo

 $\sim$  .

```
Ejemplo: 
int x = 3;
switch (x) {
       case 1: printf("•"); 
       case 2: printf("**");
        case 3: printf("***");
        case 4: print("""");default:printf("+++");
}
```
¿Cuál es el resultado del segmento de programa anterior?

La proposición break provoca una salida inmediata del switch.

 $\ddot{\phantom{a}}$ 

 $\epsilon^2$ 

 $\ddot{\phantom{a}}$ 

## **break**

Un break causa una salida inmediata de las siguientes construcciones:

 $\mathbf{v}$ 

- while
- for
- do
- switch

# **continue**

 $\mathcal{L}^{\text{int}}$ 

En las sentencias do y while un continue provoca la evaluación de la expresión.

En un for el control del programa pasa a la expresión3.

**J Anton•o Cháve.z Flores** 3-14

 $\ddot{\phantom{a}}$ 

Control de fluio

## **LABORATORIO**

1. Una pe·sona que recibe pagos por honorarios desea hacer un programa que le calcule automáticamente el monto de sus impuestos de acuerdo a los ingresos mensuales que percibe. Lo único que el sabe es que sus 1mpuestos se calculan en base a la siguiente tabla:

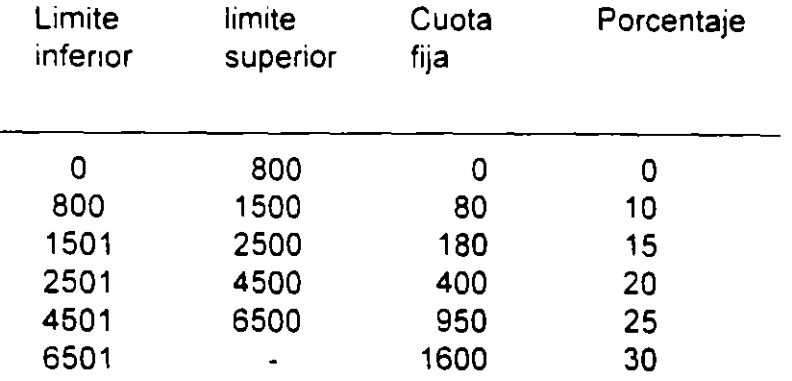

La formula utilizada es la siguiente:

impuesto = cuota fija + (salario - limite\_inf)  $*$  porcentaje/100

2. Escriba un programa que genere los primeros N números de la secuencia de Fibonacci.

#### 0 1 1 2 3 5 ....

3. Escriba un programa que imprima los primeros **N** números pnmos.

**J Anton1o Chavez Flores** 3-15

L.

•,

# FUNCIONES Y EL PREPROCESADOR

 $\mathcal{L}^{\text{max}}_{\text{max}}$  .

 $\mathcal{L}^{\text{max}}_{\text{max}}$  and  $\mathcal{L}^{\text{max}}_{\text{max}}$ 

 $\sim 10^{11}$ 

 $\mathcal{L}^{\text{max}}_{\text{max}}$ 

 $\mathcal{L}^{\text{max}}_{\text{max}}$  , where  $\mathcal{L}^{\text{max}}_{\text{max}}$ 

 $\mathcal{L}^{\text{max}}$  and  $\mathcal{L}^{\text{max}}$ 

 $\mathbf{R}^{\mathbf{A}}$ 

 $\mathbb{R}^2$ 

## **FUNCIONES**

Las funciones son elementos que permiten el desarrollo de programas modulares.

La función que controla la ejecución del programa se llama main.

Un programa es un conjunto de definiciones de variables y funciones. La comunicación entre funciones es por argumentos y valores regresados por las funciones, y a través de variables externas.

Las funciones pueden presentarse en cualquier orden dentro del archivo fuente. y el archivo fuente se puede dividir en varios archivos, mientras las funciones no se dividan.

En el lenguaje C, los módulos de un programa se implementan por medio de funciones; no existe el concepto de subrutina o procedimiento.

Todas las funciones se definen al mismo nivel, no se puede definir una función en otra.

Las funciones pueden ser recursivas, salvo main.

J. Antonio Chavez Flores

La sintaxis para la definición de una frinción es la siguiente:

tipo\_retorno nombre (lista\_parámetros) {

declaraciones y sentencias

}

í,

Para cada parámetro en  $1$ .  $\frac{1}{10}$ sta de parámetros se debe especificar su tipo.

Por default, las funciones tienen un tipo de retorno int.

Para funciones que no regresan valores se puede especificar como tipc *oid.* 

Ejemplo:

 $\ddotsc$ 

double maximo(double x, double y) {

}

## **Declaración y definición de una función**

Se define una función cuando se indica su nombre, el tipo del valor de retorno, el numero de parámetros que recibe y su tipo. así como las sentencias que la forman.

Se declara una función cuando únicamente se indica su nombre. el tipo del valor de retorno, el número de parámetros que recibe y su tipo.

Una función se debe definir una vez y se puede declarar más de una.

Si una función no se declara o define antes de que aparezca una llamada a ella, el compilador asume que regresa un valor de tipo *int* y que el valor. tipo y numero de sus parámetros corresponden a los que aparecen en la llamada actual.

Ejemplo:

double maximo(double, double);

main() {

```
double x=5, y=8, z;
       z = maximo(x,y);\ddotscdouble maximo(double x, double y) { 
\ddotsc}
```
**J Anton1o Chavez Flores** 

}

Funciones y el preprocesador

### Valores de regreso

Una función puede regresar un valor asociado al tipo de retorno.

El valor de retorno puede ser cualquier expresión indicada en una clausula *return.* 

return [(expresic

La cláusula return termina la ejecución de una función y pasa el control a la función que hizo la invocación.

Si se indica una expresión en la cláusula return, esta es evaluada y se regresa el resultado de esta a la función que hizo la llamada.

La expresión del return debe de ser del mismo tipo que el especificado en el tipo de retorno, o bien. debe de existir una conversión explicita.

En una función pueden ex stir más de una cláusulas return, en caso contrancia función termina al alcanzar su última sentencia y el valor de retorno es indefinido.

Ejemplo:

double maximo(double x, double y) {

```
if (x > y)return x; 
return y;
```
J. Antonio Chavez Flores  $\overline{4-4}$ 

}

## Paso de parámetros

Los parámetros actuales de una función son la lista de valores con los que se hace una llamada a una func1ón.

Los parámetros formales de una función son la lista de variables que se definen en la definición de la función.

El paso de parámetros es por valor.

Cuando se hace una llamada a una función:

1. Cada expresión en la lista de parámetros actuales es evaluada (no existe un orden de evaluación).

2. Se crean variables que corresponden a los parámetros formales y los valores de los parámetros actuales se copian a estas vanables.

3. Las sentencias de la función se ejecutan.

4. Si existe una cláusula retum. el control del programa pasa a la función que hizo la llamada.

5. Si la cláusula return incluye una expresión, el valor de esta es convertido (si es necesario) a el tipo especificado como tipo de retorno y el valor es regresado a la función que hizo la llamada.

6. Si no existe cláusula return o esta no contiene una expresión, la función regresa un valor desconocido.

7. Las variables que representan a los parámetros formales se destruyen.

## J. Antonio Chavez Flores  $4-5$
Funciones y el preprocesador

 $\frac{1}{\sqrt{2}}\sum_{i=1}^{n} \frac{1}{\sqrt{2}}\left(\frac{1}{\sqrt{2}}\right)^2\frac{1}{\sqrt{2}}\left(\frac{1}{\sqrt{2}}\right)^2.$ 

 $\frac{1}{2}$ 

 $\frac{1}{2}$ 

 $\ddot{\phantom{a}}$ 

 $\mathcal{A}$ 

 $\sim 10^{-11}$ 

 $\mathcal{L}$ 

 $\mathbb{R}^2$ 

Ejemplo:

int incrementa(int);

```
man() {
```
 $i=3, j;$ int

 $\ldots$ 

 $j = incrementa(i);$ printf("\n%d\t%d\n",i,j);

int incrementa(int x) {

```
x++;
printf("\n%d\n",x);
return x;
```

```
\overline{\phantom{a}}
```
 $\overline{\phantom{a}}$ 

¿Què salida genera el ejemplo anterior?

 $\ddot{\phantom{a}}$ 

## **Variables automáticas**

Las variables automáticas son aquellas que se definen-en un bloque o bien aquellas que se definen en una función.

Para estas variables se reserva espacio de memoria cada que se ejecuta el bloque o· · 6n.

Cu do mina la e ecución fel bloque o función, estas variables se destruyen y se libera el espacio de memoná que ocupan.

Solo pueden ser accesadas desde el bloque o función que las define.

Los parámetros formales de una función son variables automáticas.

Se indican mediante la palabra *auto,* pero es opcional:

```
main() { 
        int i,j,k;
         auto int x, y; 
        \ddotscfor (i=0; i< N : i++) {
                 int a,b; 
                 \ddotsc} 
}
```
J. Antonio Chávez Flores

#### Variables externas

Las variables externas son aquellas que se definen fuera de cualquier función.

Para estas funciones, se reserva espacio de memoria cuando se definen y permanecen hasta el termino del programa.

La declaracion de una variable externa indica el tipo de ella, mientras que una definíción, además reserva espacio de memoria para ella.

Para la declaración de una variable externa es necesario el calificativo extern.

Solamente debe existir una definición de una variable externa.

Todas las funciones que aparecen después de la definición de una variable externa pueden accesar a esta.

 $\hat{\mathbf{v}}$ 

# **Variables estáticas**

Las variables estáticas son automáticas a un bloque o función: pero retienen su valor una vez que termina la llamada a la función.

Las variacies estáticas definidas en una función, solamente se inicializan una vez y conse 3n su valor entre cada llamada a la funcion.

Ejemplo.

```
int fun1 (void);
```
 $\sim$  .

main() {

```
for(i=0; i < 10; i++)
        fun1(); 
\sim .
```

```
}
```

```
int fun1() {
```
static int  $x=1$ ;

```
printf("\t%d"x);
x++;
```

```
}
```
La salida del programa anterior es:

1 2 5 6 7 8 9 10

# **Inicialización**

En ausencia de una inicialización explícita, las variables externas y estáticas se in1c1al1zan en cero.

En ausencia de una inicialización explícita, las variables automáticas se inicializan con valores mdefinidos.

Las variables escalares se pueden inicializar cuando se definen:

int  $x=1$ ,  $j=5$ , char c='S';

Para variables externas y estáticas, el in alizador debe ser una expresión constante.

Para variables automáticas, el inicializador puede ser una constante o cualquier expresión que contenga valores previamente definidos, incluso llamadas a función:

int fun(int n) {

int  $x = n$ ; int i=O. j=O;

 $\ddotsc$ 

}

**J AntoniO Chavez Flores** 4-11

## Reglas de alcance

El alcance de una variable es la parte del programa donde se puede utilizar esta:

1. Para variables automáticas, el alcance de estas es el bloque o función en donde fueron de lindas.

2. Las va soles automáticas con el mismo nombre que estén en funciones diferentes no tienen relación. Lo mismo es válido para los parámetros formales de una función.

3. El alcance de una variable o función externa (todas las funciones son externas por default) abarca desde el lugar en donde se declaran hasta el fin del archivo fuente.

4. Si se hace referencia a una variable externa antes de su definición, o si esta definida en un archivo fuente diferente al que se esta utilizando, es obligatore una declaración extern.

5. Cuando existe una definición de una variable externa y una automática con el mismo identificador, las referencias a través del identificador serán hacia la variable automática

6. La declaración static aplicada a una variable o función externa, limita el alcance de ese objeto solamente al resto del archivo fuente

```
Ejemplo:
```

```
int
         fun1(int):
int
         fun2(int);x=5 y:
int
man() {
         int x=10:
        x = \text{fun1}(x)y = \text{fun1}(y):
        printf("\n%d %d" x.y);
        x = \frac{fun2(y)}{y}printf("\n%d %d" x,y);
\}.
int fun1(int \frac{1}{2} / {
        x+xy++;
        printf("\n%d %d",x,y);
        return x++;
\mathcal{E}int fun2(int x) {
        int
                y=x;
        y+=yprintf("\n%d %d",x,y);
        return y;
\mathcal{E}
```
¿Cuá' es la salida del programa anterior?

 $\mathbb{R}^2$ 

# **Recursividad**

Las funciones de C (excepto main) pueden ser recursivas.

Una función recursiva es aquella que se llama así misma direnta o indirectamente.

Cada llamada recursiva reserva espac · para las variable. Automáticas que se definen en ella.

Las funciones recursivas deben incluir además de la llamada o llamadas recursivas sentencias para asegurar que la recursión terminará en algún momento.

Ejemplo:

int factorial(int n) {

if  $(\ln)$ return 1; return n\*factorial(n-1);

}

Funciones y el preprocesador

# **LABORATORIO**

1. Haga un programa que obtenga el numero mayor y el menor de una sene de N números. Se deben utilizar dos funciones, una para obtener el mayor y otra para el menor. No utilice variables externas.

2. Reconstruya su programa de empaquetamiento y desempaquetamiento del laboratorio anterior, de tal forma que se tengan 3 funciones: una que empaqueta la información proporcionada. otra que desempaqueta y otra que presenta la representación binaria del número en donde se guarda la información empaquetada.

3. Escriba una función que sibtenga el número de Fibonacci n por medio de una función recursiva. Ejemplo: fib(8), debe dar como resultado 13

..

# **EL PREPROCESADOR**

C proporciona ciertas facilidades por medio de un preprocesador. que actúa antes que el compilador y ejecuta las instrucciones que comienzan con el carácter #.

El efecto de las lineas de control o instrucciones del oreprocesador van desde el lugar que aparecen hasta el final del archivo en dono e se encuentran.

## # **include**

Sintaxis:

 $\sim$   $\sim$ 

#include <archivo> #include "archivo"

Esta instrucción del preprocesador sustituye el conte do del archivo a partir del lugar en donde aparece la instrucción.

Cuando el nombre de archivo esta limitado por <>, el preprocesador busca el archivo en un directorio asignado por default. generalmente /usr/include.

Cuando el nombre de archivo esta limitado por "", el preprocesador busca el archivo en el directorio de trabajo actual.

No existe restricción en cuanto al contenido del archivo.

Funciones y el preprocesador

#### #define

Sintaxis:

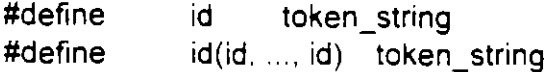

1. #define id token\_string

El preprocesador sustituye cualquier ocurrencia del id por el token\_string en el archivo en donde aparece esta instrucción, a excepción de los comentarios y cadenas de caracteres encerradas por"".

Ejemplo:

#define SEG\_X\_DIA (60 • 60 • 24)

El preprocesador sustituye todas las ocurrencias de SEG<sub>\_</sub>  $\frac{1}{2}$  DIA por (60  $\degree$  60  $\degree$  24). de tal forma que el compilador no tiene conocimiento de la existencia de SEG\_X\_DIA.

La expresión que reemplaza no se evalúa.

Las constantes simbólicas ayudan en la documentación al reemplazar lo que de otra forma sería una constante enigmática con un identificador nemónico. haciendo más portátil el programa permitiendo que se alteren en un solo lugar las constantes que pueden ser dependientes del sistema.

Una constante definida con #define puede revocarse con #undef:

#undef id

J. Ar  $\rightarrow$  Chavez Flores  $\rightarrow$  4-17

Funciones y el preprocesador

 $\mathcal{L}^{\mathcal{L}}$  .

 $\sim$   $\sim$ 

 $\sim$ 

 $\mathcal{L}^{(1)}$ 

 $\mathcal{L}^{(1)}$ 

 $\cdot$ 

 $\sim 10$ 

 $\bar{L}$ 

 $\sim$ 

 $\sim 10^6$ 

 $\bar{A}$ 

 $\sim$ 

. . . . <u>. . .</u>

 $\omega$  .

 $\mathcal{L}(\mathcal{A})$  .

 $\mathcal{L}_{\mathrm{eff}}$ 

2. #define id(id, ..., id) token string

Sirve para la definición de macros:

#define  $CUADRADO(x)$   $((x) * (x))$ 

El parámetro "x" se sustituye cuando se encuentra una ocurrencia de la macro CUADRADO. en este caso si en algún lugar del archivo aparece CUADRAD0{3), esta secuencia se sustituirá por ((3) • (3)).

Los paréntesis parecen excesivos. sin embargo son necesarios. suponga:

#define  $CUADRADO(x)$   $(x * x)$ 

si existe una linea como:

CUADRADO(? + i)

ia sustitución será:

 $(7 + i + 7 + i)$ 

No debe de existir blancos entre el identificador de macro y el primer paréntesis.

Las macros son utilizadas para la sustitución de funciones que se pueden hacer en una linea de código:

#define MIN(x, y)  $((x) < (y)$  ?  $(x) : (y))$ 

De esta forma la macro puede servir para cualquier tipo de parámetros numéricos.

Cuando se hace la sustitución no se verifica sintaxis.

**J An1on1o Chavez Flores** 4-19

 $\ddot{\phantom{0}}$ 

# **Compilación condicional**

El preprocesador incluye algunas 1nstrucciones que permiten llevar a cabo tareas de rastreo en los programas.

· Las líneas de control

#ifdef id #ifndef id

inician la compilación condicional del texto que les sigue hasta encontrar la línea de control #endif.

Este tipo de instrucciones sirve para que un archivo de encabezado pueda incluirse sin ningún problema en cualquier programa. evitando dobles defimciones:

#1fndef #define EOF EOF -1

 $\ldots$ 

#endif

 $\cdot$ 

 $\ddot{\phantom{a}}$ 

# **División de un programa en varios archivos**

Un programa en C puede constar de varios archivos fuente; pero en ellos solamente debe definirse una sola función main.

Desde main pueden hacerse llamadas a funciones definidas en otros archivos, pero es recomendable que antes se declaren en todos los archivos en donde se utilicen. Ejemplo:

prog1.c

 $\overline{I}^*$ 

Programa No. 1

Programa que calcula el numero mayor y menor de una secuencia de N números

•¡

#include <stdio.h> #mclude "maxMin.h"

#define N 10

 $main, \{$ 

int i, max. min, n:

```
printf("\tProporciona 10 numeros:\n");
" ;nf("%d",&n); 
. ax = min = n;
for(i = 0 ; i < N ; i++) {
      scanf("%d", &n): 
       max = maximo(max, n);min = minimo(min, n);} 
printf("%d es el mayor y %del menor %d\n", max, min);
```
}

#### maxMin.c

*r* maxMin

Archivo que contiene la ~efinición de las funciones maximo y minimo

 $\cdot$ ,

#include <stdio h> #include "maxMin.h"

```
int maximo(int max, int x) {
```

```
if (max > x)return max: 
return x:
```

```
int minimo(int min, int x) {
```

```
if (min \leq x)
        return min: 
return x:
```

```
}
```
}

#### maxMin.h

r maxMin.h

Archivo de prototipos y definición de constantes para las funciones maximo yminimo

 $\gamma$ 

int maximo(int. int):

int minimo(int. int);

J Anton1o **Chávez Flores** 

 $\mathbf{r}$ 

Fundicines y el dreprocesador

 $\ddot{\phantom{a}}$ 

 $\overline{a}$ 

 $\frac{1}{2}$ 

٠

à.

 $\overline{\phantom{a}}$ 

 $\bullet$  $\sim$ 

 $\mathcal{L}^{\mathcal{A}}$ 

 $\bar{L}$ 

 $\sigma$ 

#### makefile

maxMin.o: maxMin.c maxMin.h cc-c maxMin.c

prog1: maxMin.o prog1.c maxMin.h cc prog1.c maxMin.o -o prog1  $\bar{\mathcal{L}}$ 

 $\hat{\mathcal{A}}$ 

# **LABORA TORIO**

1. Implemente el programa de empaquetamiento y desempaquetamiento en tres archivos. uno para el main, otro para las funciones de empaquetamiento y desempaquetamiento y otro para la función que imprime la representación binaria de un número

Funciones y el preprocesador

 $\mathbb{R}^3$ 

**Contract Contract** 

 $\mathcal{C}^{\mathcal{A}}$ 

 $\ddot{\phantom{0}}$ 

 $\frac{1}{2}$ 

 $\ddot{\phantom{1}}$ 

Página intencionalmente blanca.

 $\sim$ 

J.

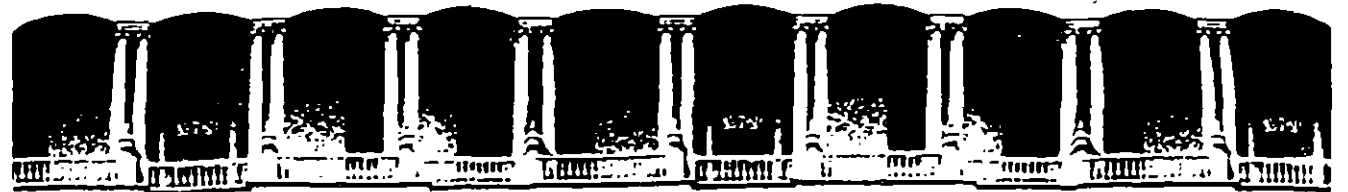

#### FACULTAD DE INGENIERIA **U.N.A.M.** DIVISION DE EDUCACION CONTINUA

INTRODUCCION AL LENGUAJE C

**ARREGLOS Y APUNTADORES** 

**ENERO 1995** 

# ARREGLOS Y APUNTADORES

 $\bar{z}$ 

 $\label{eq:2.1} \frac{1}{2} \int_{\mathbb{R}^3} \left| \frac{d\mu}{d\mu} \right| \, d\mu = \frac{1}{2} \int_{\mathbb{R}^3} \left| \frac{d\mu}{d\mu} \right| \, d\mu = \frac{1}{2} \int_{\mathbb{R}^3} \left| \frac{d\mu}{d\mu} \right| \, d\mu = \frac{1}{2} \int_{\mathbb{R}^3} \left| \frac{d\mu}{d\mu} \right| \, d\mu = \frac{1}{2} \int_{\mathbb{R}^3} \left| \frac{d\mu}{d\mu} \right| \, d\mu = \$ 

 $\mathbb{R}^{\mathbb{Z}}$ 

 $\sqrt{2}$ 

 $\overline{\mathcal{E}}$ 

 $\sqrt{2}$ 

 $\sim 30$ 

 $\mathcal{L}^{\text{max}}_{\text{max}}$  , where  $\mathcal{L}^{\text{max}}_{\text{max}}$ 

## **ARREGLOS**

Un arreglo es una colección de elementos del mismo tipo:

Un arreglo se define de la siguiente forma:

tipo nombre[tamaño];

El identificador de un arreglo es un apunt. · · constante, que guar : : la dirección de inicio del arreglo.

Ejemplo:

int x[10);

Para accesar a los elementos de un arreglo hay que hacer referencia a su indice.

El primer elemento de un arreglo es el que tiene el lndic . cero.

En el ejemplo anterior, el primer elemento es x[O) y el último x[9].

Cuando se define un arreglo se reservan localidades continuas de memoria para almacenarlo, aún cuando el arreglo sea multidimensional.

J. Antonio Chilves: Flores (5-1) (1999) 2004 12:30 (1999) 2004 12:30 (1999) 2004 12:30 (1999) 3004 13:30 (1999) 3004 13:30 (1999) 3004 13:30 (1999) 3004 13:30 (1999) 3004 13:30 (1999) 3004 13:30 (1999) 3004 13:30 (1999) 30

Ejemplo:

/\* Programa 1

Este programa muestra el manejo de un arregio en un programa.

 $\gamma$ 

 $\mathbf{t}$ 

#include <stdio.h> #define 100 N  $main()$  $\overline{\mathcal{L}}$ int vector[N], i:  $for(i=0; i < N; i++)$  $vector[i] = i;$ for( $i=0$ ;  $i < N$ ;  $i+1$ ) printf("%c%3d", i%10 ? ' ' : '\n', vector[i]);  $\overline{\phantom{a}}$ 

سر

Ň

..

 $\mathcal{L}^{\mathcal{A}}$ 

..

#### Inicialización de arreglos

Los arreglos externos y estáticos de enteros inicializan sus elementos con cero.

Los arreglos pueden inicializarse de forma explicita de la siguiente forma:

$$
ir \qquad x[5] = \{2, 6, 8, 12, 28\}
$$

en este caso:

• El número de inicializadores puede ser menor que el número de elementos en el arreglo, en este caso los elementos restentes se inicializan con cero:

$$
int x[10] = \{4, 5, 7\};
$$

• Es un error el que el número de inicielizadores sea mayor que el tamal'lo del arreglo.

• Cuando se inicializa un arreglo no es necesario especificar su dimensión, se definición será de acuerdo al número de inicializadores:

$$
int x[] = \{ 1, 5, 5, 7 \};
$$

*J. Antonio Chirves Flores*<br>*5-3* 

 $(\ )$ 

# Arreglos de caracteres

En el lenguaje C no existe el tipo "string" o "cadena".

Una cadena puede ser representada con un arreglo de caracteres

Para la manipulación de cadenas. por convención, el tennino de esta se indica con el carácter '\0'

Por lo tanto, para un arregio de tamaño N, la longitud máxima de la cadena será de N-1.

Es responsabilidad del programador asegurarse de que no se excedan los límites de la cadena.

Las constantes cadena se escriben entre comillas, por ejemplo, "esto es una cadena", es un arregio de caracteres de tamaño 19, donde el último elemento es '\0'.

Por lo tanto, las constantes "A" *y* 'a' no son iguales, la primera de ellas representa un arreglo de dos elementos y la segunda es un carácter.

La inicialización de arreglos de caracteres se puede hacer de una fonna semejante a la inicialización de arreglos enteros:

char cadena $[$ ] = { 'c', 'u', 'r', 's', 'o', '\0'}; o bien: char  $cadena[] = "curso";$ 

J. Antonio Chávez Flores

Ejemplo:

```
1* Programa 2
```
Este programa muestra el manejo de un arreglo de caracteres.

 $\gamma$ 

{

```
#include <stdio.h> 
#define N 100
main()} 
      int i=O; 
      char nombre{N], e; 
      printf("\tDame tu nombre: ");
      while ((c = <i>getchar()</i>) = 'w')nonbre[i++] = c;nonbre[i] = '0';printf(''\nMuchas gracias %s por haber dado tu nombre\n", 
              nombre);
```
 $\bigg)$ 

#### Arreglos multidimensionales

El lenguaje C permite la definición de arreglos multidimensionales, que en realidad son arreglos de arreglos.

En un arreglo multidimensional, las localidades de memoria que se reservan, al igual que en un arreglo unidimensional, son continuas.

La forma de definir un arreglo multidimensional, por ejemplo de dos dimensiones, sería:

#### int x(101(10);

Los arreglos multidimensionales más utilizados son aquellos de dos dimensiones, que· permiten la representación de matrices. En este caso el primer índice representa los renglones y el segundo las columnas; sin embargo, esto no implica que el compilador maneje un arreglo de dos dimensiones como un conjunto de renglones y columnas. Este manejo depende totalmente del programador, de tal forma que se podrla manipular el arreglo de tal forma que el primer índice representará a las columnas.

La inicialización de arreglos multidimensionales es muy parecida a la de los arreglos unidimensionales:

> int x[3][3] = {  $\{ 3, 6, 9\}$ , { 8, 5, 1}, { 1, 1, 5}}; int  $x[3][3] = \{ 3, 6, 9, 8, 5, 1, 1, 1, 5 \};$ int  $x[[3] = \{ 3, 6, 9, 8, 5, 1, 1, 1, 5 \};$

J. Antonio Chávez Flores

..

Cuando se define un arreglo multidimensional, es necesario indicar todas sus tamatlos a excepción del primero, de modo que el compilador pueda determinar la función correcta de transformación de almacenamiento.

La función de transformación de almacenamiento se utiliza para calcular la localidad de un elemento en base a sus índices, por ejemplo para un arreglo bidimensional, la función sería la siguiente:

dirBase + n\*i + j

donde:

i.

dirBase = dirección de inicio del arreglo

n = tamaño de la segunda dimensión

= primer Indica del elemento

 $j =$  segundo indice del elemento

Para un arregio definido como: int x[][10], el elemento x[5][4] se localizará 10°5 + 4 posiciones después del inicio del arreglo.

-

 $\bigcap$ 

# **LABORA TORIO 1**

1. Escriba una función que haga una búsqueda secuencial de un elemento sobre un arreglo. La función debe regresar como valor la posición en donde se encuentra el elemento o -1 si no se encuentra.

2. Escriba el programa número 1 del laboratorio del capitulo 3 para calculo de impuestos utilizando un arreglo para almacenar la tabla.

..

## **APUNTADORES**

Todas las variables se almacenan en un cierto número de bytes a partir de cierta dirección de memoria en la máquina.

Un apuntador es una variables que almacena la dirección de memoria de otra variable.

El tipo de la variable para la cual se almacena la dirección puede ser cualquiera y determina al tipo da apuntadof: apuntador a entero, apuntador a carácter, apuntador a apuntador, etc. Por ejemplo, para definir un apuntador a entero:

 $int$   $\mathbf{p}$ ;

En este caso se esta definiendo una variable apuntador a entero; sin embargo, la dirección que contiene, hasta después de la definición es una dirección desconocida.

Para asignar a un apuntador una dirección válida se puede utilizar el operadof de dirección &. Por ejemplo, supongase que x es una variable entera:

$$
p = 8x;
$$

asigna a p la dirección de x y se puede accesar el valor de la variable x directamente o indirectamente por medio del apuntador p.

El apuntador de dirección & es unuario y solamente se aplica a variables.

**J. Antonio Chávez Flores<sup>.</sup>** 5-9

 $\ddot{\phantom{1}}$ 

 $\overline{C}$ 

Para poder hacer referencia a la dirección que contiene un apuntador, se utiliza el operador de desreferencia o indirección \*. Por ejemplo, para cambiar el valor de la variable entera x en forma indirecta:

$$
^{\star}p=15;
$$

en este caso \*p es una variable entera y se puede utilizar en cualquier contexto que acepte valores enteros:

int x = 2, y, "p, "q;  
\ndouble d:  
\n
$$
p = 8x;
$$
\n
$$
y = "p + 1;
$$
\n
$$
d = sqrt("p);
$$
\n
$$
"p = 0;
$$
\n
$$
"p += 1;
$$
\n
$$
("p)++;
$$
\n
$$
q = p;
$$

 $J.$  Antonio Chavez Flores  $5\text{-}10$ 

ç.

Los apuntadores se pueden inicializar al momento de ser definidos:

int  $x = 4$ ,  $\tau_p = 8x$ ;

No se puede asignar a un apuntador una dirección de una variable que no es del tipo del acuntador:

int double · f;

 $p = 8f$ ;  $r$  no es valido  $\gamma$ 

A un apuntador de le puede asignar la dirección de una localidad de memoria que se reserva al momento de ejecución del programa:

 $p = (int^+)$ malloc(sizeof(int));

J. Antonio Chávez Flores

## **Apuntadores como parámetros de funciones**

La forma de pasar parémetros a las funciones es por valor, esto implica. que la función no puede cambiar los valores almacenados de los parámetros actuales.

Para que una función cambie el valor de una variable a la cuél se puede hacer referencia desde la función que hace la llamada, es necesario que esta sea definida como externa:

Ejemplo:

 $\mathcal{E}^{\pm}$ 

Ñ.

*r* Programa <sup>3</sup>

```
Este programa muestra el manejo de variables externas como una 
      alternativa al paso de parémetros por referencia 
., 
#incJude <stdio.h> 
#defrne N 10 
int max; 
void maxirno(int,int); 
man(){ 
} 
       int i, num; 
       printf("Proporciona 10 numeros:\n");
       scanf("%d", &num);
       max = num;
       for (i=1; i <N; i++) { 
             scanf("%d", &num); 
             maximo(max, num); 
       } \qquad \qquadprintf("\nEI numero mayor es: %d\n", max);
```
```
void maximo(int x. int y) { 
max = x > y ? x : y;
}
```
Otra fonna de regresar un valor a la función que hace la llamada es con el uso de la sentencia retum en upa función

Ejemplo:

1\* Programa 3.1

Este programa muestra el regreso de valores en .a cláusula return.

```
^{\bullet}#include <stdio.h> 
#define N 10 
int maximo(int,int); 
main() 
{ 
      . int i, num, max; 
} 
       printf("Proporciona 10 numeros:\n"); 
       scanf("%d", &num); 
       max = num;
       for (i=1; i < N; i++) {
              scanf("%d', &num); 
              max = maximo(max, num);} 
       printf(''\nEI numero mayor ea: %d\n", max); 
int maximo(int x, int y) {
retum ( X > Y ? X : y); 
}
```
J. Antonio Chévez Flores **5-13** 

 $\bar{1}$ 

..

 $\big($ 

 $\mathbf{r}$ 

بسر

. .

El uso de variables externas no es muy recomendable por la programación estructurada.

El use Je retum solamente permite el regreso de un valor.

Muchas funciones necesitan regresar más de un valor.

**J. Antonio Chávez Flores**<br>**J. Antonio Chávez Flores** 

Ţ,

 $\ddot{\phantom{a}}$ 

Cuando se utilizan apuntadores como parámetros. el valor de las variables, direccionadas por el apuntador, puede cambiar en la llamada a una función.

Consideremos una función que intercambia el valor de sus dos parámetros:

Ejemplo:

```
r Programa 4.1
```
Programa que implementa la función swap sin manejo de apuntado1 : 3

```
.,
```
{

}

#include <stdio.h>

int swap(int,int);

```
main()
```

```
int i = 10, y = 5;
```

```
swac(i, y);prin:", "\nlos valores son i = %d y y= %d", i, y);
```

```
int swap(int a. int b) {
       int aux; 
       aux = a;
       a = b;
       b = aux;
       printf("\nlos valores son a = %d y b = %d", a, b);
```
¿ Cuál es la salida del programa ?

```
J. Antonio Chávez Flores 5-15
```
}

El mismo ejemplo, implementando paso de parámetros por referencia con el uso de apuntadores:

Ejemplo:

/\* Programa 4.2

Programa que implementa la función swap con manejo de apuntadores .,

```
#include <stdio.h>
```
int swap(int  $\dot{ }$ , int  $\dot{ }$ );

main()

}

}

```
\left\{ \right.
```

```
int i = 10, y = 5;
```

```
swap(&i, &y); 
printf("\nLos valores son i = \%d y y = %d". i v);
```

```
int swap(int *a. int *b) {
        int aux;
```

```
aux = <b>a</b>A = b;
b = aux;
printf("\nlos valores son a = %d y b = %d", *a, *b);
```
En el ejemplo:

- Se deben declarar los parámetros como apuntadores.

- Hay que utilizar el operador de indirección en la definición de la función.

- El parámetro actual en la llamada a la función es una dirección.

J. Antonio Chávez Flores **5-16** 

### **Apuntadores y arreglos**

Existe una gran relación entre apuntadores *y* arreglos.

El nombre de un arreglo es una variable donde se guarda la dirección de inicio del arreglo, es decir, es un apuntador constante.

Muchas veces los apuntadores y los arreglos son utilizados con el n ,mo propósito: sin embargo, cabe recordar qua un apuntador es una variable *y* un arreglo es un apuntador constante.

Cuando se define un arreglo de tamaflo N, se reservan N localidades continuas de memoria. Por otra parte, cuando se define un apuntador solamente se reserva el espacio para la variable que representa.

**J. Antonio Chavez Flores**<br>
5-17

Arregios y apuntadores

Suponga las siguientes definiciones:

int 
$$
x[10] = \{1, 2, 3, 4, 5, 6, 7, 8, 9, 10\},
$$
 \*p;

las siguientes expresiones son validas:

 $p = x$ ;  $1*$  es equivalente a  $p = 8x[0]$  \*/

 $p = x + 1$ ;  $p^*$  utilizando notación de apuntadores \*/<br> $p^*$  p apunta a xi11  $\mathsf{r}^*$  p apunta a x[1]

 $p++$ ;  $p^* p$  apunta ahora a x[2]  $\gamma$ 

 $*(x + 5) = 10;$   $*$   $x[5] = 10$   $*$ 

 $*(p + 10) = 15$ ;  $\uparrow$  es válido pero se accesa una \*/ 1\* localidad de memoria no vélida \*/

la siguientes expresiones no son válidas:

x++; 1\* x es un apuntador constante *•¡* 

\*(x + 10) = 20;  $\mu$  x es la dirección de un arreglo \*/ 1\* y la localidad máxima que se \*/  $/$ <sup>\*</sup> puede accesar es  $x + 9$  \*/

J. Antonio Chávez Flores

 $\ddot{\phantom{a}}$ l,

¿ Cuál es la salida del siguiente programa ?

 $\bar{z}$ 

#### main() {  $\sim$

}

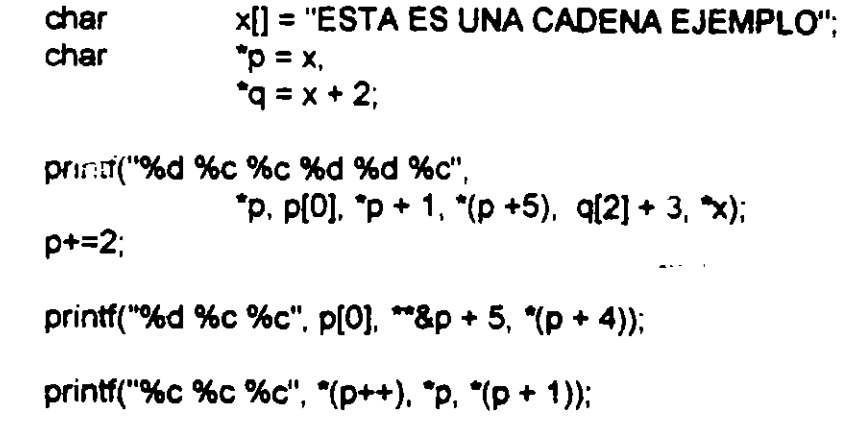

J. Antonio Chávez Flores

 $\hat{\boldsymbol{\cdot}$ 

#### **Arreglos como parámetros de funciones**

Cuando un arreglo es pasado como parámetro a una función, en realidad se esta pasando una dirección, ya que el nombre de un arreglo es la dirección del primer elemento del mismo.

El parámetro formal puede ser declarado como arreglo a como apuntador.

En el caso de que el parámetro formal sea declarado como un arreglo unidimensional no es necesario especificar el tamaño, en este caso es responsabilidad del programador no rebasar los límites del arreglo.

En el caso de arreglos multidimensionales es necesario especificar todas las dimensiones a excepción de la primera, esta no es necesaria ya que no se utiliza en la fórmula de transformación de direcciones.

En el caso de arreglos multidimensionales, las dimensiones especificadas en el parámetro formal pueden no ser las mismas que las del parámetro actual. La función lo único que recibe es una dirección de inicio e información para accesar los elementos por medio de la fórmula de mapeo.

¿ Es correcto el siguiente programa ?

¿Cuál es la salida?

#include <stdio.h>

void f(int [][3]);

main() {

```
int matriz[4][4] = { { 1, 2, 3, 4 },
                              { 5, 6, 7, 8 }, 
                              {9, 10, 11, 12}{ 13, 14, 15, 16}};
```
f(matriz);

}

void f(int a[][3]){

int i;

} for( $i=0$ ;  $i < 5$ ;  $i++$ ) printf("%d", a[i][2]);

J. Antonio Chávez Flores

-

 $\overline{C}$ 

#### Aritmética de apuntadores

La aritmética de apuntadores es una de las características más eficaces del lenguaje C.

Si p es un apuntador a un tipo de dato e inicialmente tiene una dirección x. por ejemplo la dirección 1876; la expresión p + 1 no es necesariamente la dirección 1677.

El incremento no es unitario necesariamente, sino que depende del número de bytes que se necesiten para almacenar un elemento del tipo al cual direcciona el apuntador.

En el caso de que p fuera una apuntador a int y que el tipo int ocupará 2 bytes, p++ · ocasionaría que p apuntara dos bytes adelante de su dirección original.

Se pueden manejar sumas y restas de direcciones exclusivamente.

En forma general se puede decir que la aritmética de apuntadores no es igual a la de enteros.

### **Funciones para manejo de caracteres y cadenas**

La siguiente tabla muestra una serie de funciones que permiten determinar la naturaleza de un carácter, todas ellas reciben como parámetro un valor numérico ochar.

Para poder utilizar estas funciones es necesario especificar el header cty h

Todas estas funciones regresan un valor verdadero, si el carácter no es ... tipo que se esta validando y un valor de cero en cualquier otro caso.

NOMBRE DE FUNCION

#### PROPOSITO

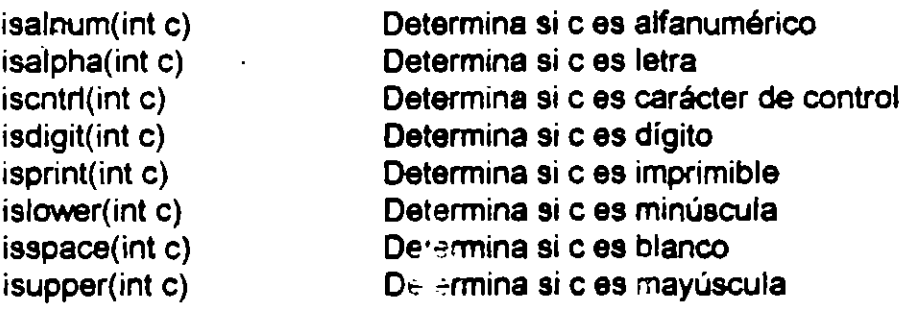

El lenguaje C cuenta con un conjunto de funciones para manejo de cadenas.

Las cadenas son un arreglo de caracteres terminados con '\0'.

Se debe de indicar el header string.h

strcpy

•

char \*strcpy( char \*s1, char \*s2)

Copia s2 a s1, incluye en s1 el carácter '\0'.

Regresa como valor s1.

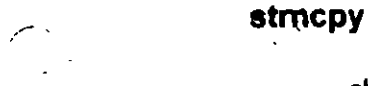

char \*stmcpy( char \*s1, char \*s2, int n)

Copia n caracteres de s2 a s1, incluye en s1 el carácter '\0'.

Regresa como valor s1.

#### strcat

char \*strcat( char \*s1, char \*s2)

Concatena s2 a s1 incluye en s1 el carácter '\0'.

Regresa como valor s1.

J. Antonio Chavez Flores

 $\ddot{\phantom{1}}$ 

#### stmcat

char \*strncat( char \*s1, char \*s2, int n)

Concatenan caracteres de s2 a s1 incluye en s1 el carácter '10'.

Regresa como valor s1.

#### strcmp

int strcmp( char \*s 1, char \*s2)

Compara las cadenas s1 y s2, no compara la longitud de ellas, sino el orde lexicográfico de cada uno de sus caracteres.

Regresa un valor menor a cero si s1 < s2, mayor a cero si s1 > s2, cero si s1 = s2

#### stmcmp

int strncmp( char \*s1, char \*s2, int n)

Compara a lo más n caracteres de las cadenas s1 *y* s2.

Regresa un valor menor a cero si s1 < s2, mayor a cero si s1 > s2, cero si s1 = s2

strchr

char \*strchr( char \*s1, int c)

Busca la primera ocurrencia del carácter c en s1.

Regresa la dirección de la primera ocurrencia de c en s1. Regresa NULL si c no esta en s1.

J. Antonio Chavez Flores  $5-25$ 

D,

#### strlen

```
int strlen( char *s1)
```
Calcula la longitud de s1 no contando el terminador.

Regresa la longitud de la cadena.

A continuación se muestra la implementación de algunas de ellas:

```
int strcmp(char *s, char *t) 
\{} 
       for( : *s == *t : s++t++)if (*s == '0')
                      return O; 
       return *s - *t; 
char *strcat(char *s1, char *s2)
\{\cdotchar *aux = s1;
       \Nhile(*aux++) 
        -aux; 
       while (*aux++ = *s2++)
       return s1; 
} 
int strlen(char *s) 
{ 
} 
        int n=O; 
        while(*s++)n++; 
        return n;
```
J. Mton10 **CtWwz Flota** 5-26

### **LABORA TORIO 2**

1. Escriba una función que determine si una cadena de caracteres es un palíndromo. Un palíndromo es una cadena de caracteres que se lee igual hacia adelante que hacia atrás.

2. Escriba una función llamada substr que busca la ocurrencia de una cadena en otra y que regrese como valor la posición en a partir de la que se encuentra; en caso de que no se encuentre, la función deberá regresar -1.

..

#### **Arreglos de apuntadores**

El lenguaje C permite la definición de tipos a partir de los ya definidos, de esta forma se pueden crear arreglos de apuntadores, arreglos de arreglos de apuntadores, etc.

Los arreglos de apuntadores son mucho más flexibles que los arreglos multidimensionales, además de que generalmente, requieren de menos memoria.

La forma de definir un arreglo de apuntadores a carácter sería la siguiente:

char  $\mathbf{x}[10]$ ;

La representación interna de este arreglo es muy diferente a la de un arreglo bidimensional de caracteres, aunque la forma de hacer referencia a cada uno de sus elementos sea muy parecida.

 $\hat{\mathbf{r}}$ 

 $\chi^2/\lambda$ 

 $\epsilon$  .

 $\bar{\mathcal{A}}$  $\ddot{\phantom{a}}$ 

. .

 $\mathbf{v}^{\mathrm{max}}$ 

 $\ddot{\phantom{0}}$ 

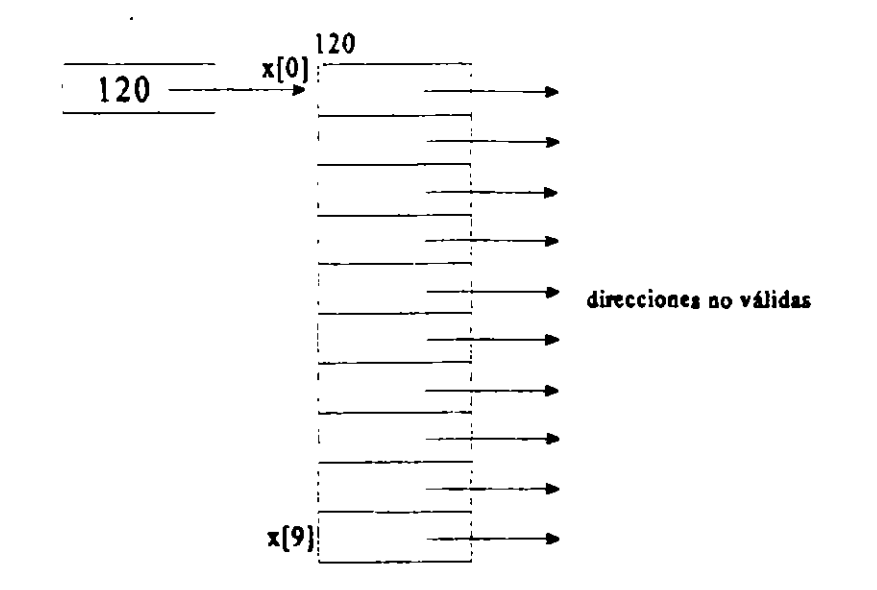

 $\ddot{\phantom{1}}$ 

 $\epsilon$ 

 $\omega$   $\sim$ 

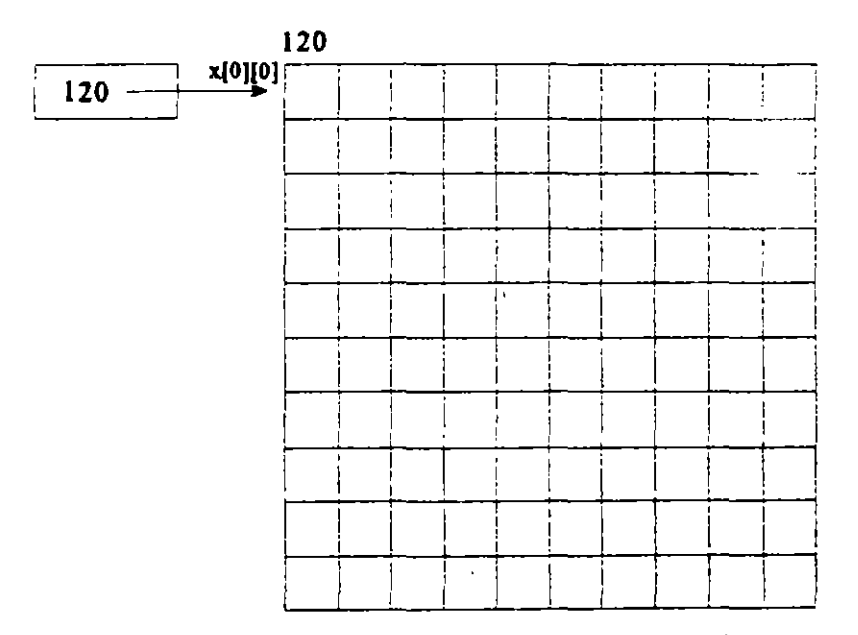

los elementos se almacenan en localidades contiguas

Una vez creado el arreglo de apuntadores, se deberá asignar a cada uno de los elementos direcciones de memona previamente reservadas, esto se puede hacer dinamicamente a tiempo de ejecución de la forma siguiente:

x[O] = (char \*)malloc(tipo\_de\_dato);

De esta forma cada uno de los elementos se puede considerar como un arreglo de N caracteres y se puede hacer referencia a cada elemento de un arreglo con la notación utilizada para arreglos bidimensionales.

Ejemplo:

/\*

Programa 5

Este programa muestra el manejo de arreglos de apuntadores.

Se leen n cadenas de caracteres *y* se reserva memoria a tiempo de ejecución.

\*/

 $\mathbf{r}$ 

#include <stdio.h>

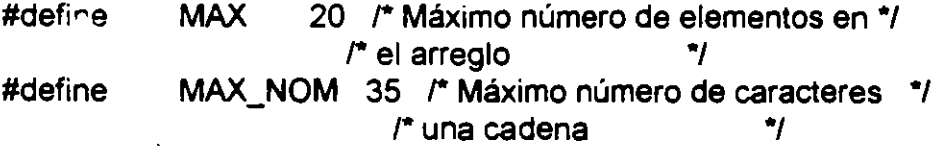

```
void ordena(char *[], int);
void imprime(char *[], int);
```
main() {

```
char *agenda[MAX], 
     nombre[MAX_NOM]; 
   int i=0,j;
```

```
printf(''\nProporciona el nombre de tus amigos:\n"); 
while (gets(nombre) != NULL) { 
    } 
            agenda[i] = (char *)malloc((strlen(nombre)+1) • sizeof (char)); 
            strcpy(agenda[i], nombre);
            i++ordena(agenda, i); 
printf("\n\nLista Ordenada:\n");
imprime(agenda, i);
```
**J. Antonio Chávez Flores 5-31** 

}

```
void ordena(char *x[], int n) {
    int i,j; 
    char *aux;
    for(i = 0; i \le n - 1; i++)for (j = n - 1; i < j; j-1)if ((strcmp(x[j-1], x[j])) > 0) {
           } 
} 
void imprime(char *x[], int n) { 
} 
    int i;
         for(i=0; i < n; i++)
                 printf("%s\n", x{i]); 
                                        aux = x[j-1];x[j-1] = x[j];x[j] = aux;
```
/

**1** 

### **Parámetros para main**

En la función main se pueden utilizar dos parámetros para establecer comunicación con el sistema operativo al momento que se lleva a cabo la ejecución del programa.

Los argumentos se llaman argc *y* argv. El primero de ellos almacena el número de argumentos en la línea de comandos que recibe el programa ejecutable *y* el segundo es una arreglo de apuntadores a char en donde se almacenan dichos argumentos.

El primer elemento argv[O] contiene el nombre del programa ejecutable.

Ejemplo:

 $\mathcal{L}$ 

Programa 6

Este programa despliega los parámetros que se le pasan en la línea de comandos

#### $\gamma$

#include <stdio.h>

main(int argc, char  $#argv$ ) {

int i;

```
for(i=0; i \leq \text{argc}; i++)printf("%s ", argv[i]);
```
}

**J. Anti)NO Ch.ivez Flora** 5-33

 $\cup$ 

### **LABORA TORIO 3**

1. Modifique el programa 5, para que una vez que se han proporcionado y ordenado los elementos de la agenda, se hagan búsquedas sobre esta; es decir, se proporcionara un nombre y el programa determinara si se encuentra dado de alta o no.

**J. Antonio Chivez Flore** 5-34

 $\mathbf{r}$ 

 $\mathcal{L}$ 

Página intencionalmente blanca.

# **ESTRUCTURAS Y UNIONES**

 $\subset$ 

 $\mathbb{R}^+$ 

#### **TYPEDEF**

C es un lenguaje que puede ampliarse con facilidad.

La extensión del lenguaje se  $\epsilon$  -ade llevar a cabo mediante los #define y c ando funciones de propósito gener: para uso de todos los usuarios.

También puede ampliarse al definir tipos de datos que se construyen con los tipos estándar.

También se pueden definir tipos con componentes no homogéneos con el uso de estructuras.

e proporciona diversos tipos fun·· :mentales. como char, int, double, etc. y varios tipos derivados como arreglos *y* :untadores; también proporciona la declaración typedef, que permite la asociacion explícita de un tipo con un identificador.

J. Antonio Chávez Flores

**Estructuras y Uniones** 

. .

Ejemplos:

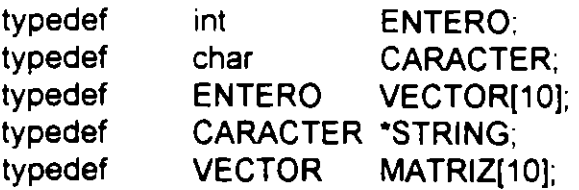

Estos tipos definidos se pueden utilizar para la definición de variables o funciones, de la misma forma en como se utilizan los tipos estándar:

**STRING** MATRIZ lista[N]; a,b,c;

Las definiciones de tipo permiten la documentación de programas. ya que normalmente las definiciones de tipo junto con los prototipos *y* las definiciones de símbolos con #define se colocan en archivos header.

Además. cuando existen declaraciones sensibles al sistema, como el caso de int, que en los sistemas UNIX es de cuatro bytes *y* en otros es de dos. *y* si estas diferencias son críticas para el programa, el empleo de typedef permite que los programas sean transportables.

### **ESTRUCTURAS**

Las estructuras permiten la representación de elementos de diferentes tipos por medio de un identificador.

Por ejemplo. suponga que se quiere representar mediante una estructura de datos la información de un empleado:

- -Número de cuenta (ej. 1287BDG)
- -Nombre
- -Dirección
- -Teléfono
- -Sexo
- $-$  Tipo (  $V =$  vendedor,  $A =$  administrativo,  $T = t$ écnico,  $D =$  directivo)
- -Salario

Se podría utilizar una estructura para definir un :: co que representara a un empleado:

struct emp { char float noCta[S), nombre[35], dirección(35), teléfono[10], sexo, tipo; salario;

};

J Antonio Chávez Flores

..

 $\big($  $\overline{\phantom{0}}$ 

. .

De esta 'orma se pueden definir variables de tipo struct emp, así como arreglos de ese tipo.

struct emp lista[N]; struct emp empleado1;

Ù.

Se puede hacer uso de typedef para hacer una definición de tipo más manejable:

typedef struct { char float } EMPLEADO; noCta[S], nombre[35], dirección[35], teléfono[10], sexo, tipo; salario;

Con la definición anterior las definiciones de variables serían:

EMPLEADO lista[N]; EMPLEADO empleado1;

En la definición de el tipo EMPLEADO, la etiqueta emp después de struct es opcional, cuando se coloca permite que se pueda utilizar el tipo struct emp para la definición de variables. Es necesaria la etiqueta cuando la estructura tiene elementos del tipo que se esta definiendo.

 $\mathbf{r}$ 

Los nombres de los miembros de la estructura son únicos dentro de ella.

**J. Antonio Chévu Flores** 6-4

**Estructuras Uniones** 

La forma de accesar los elementos de una estructura es por medio del operador miembro ".".

4

Una construcción de la forma:

variable\_estructura.nombre\_miembro

se utiliza como variable de la misma forma que se utiliza una variable simple o un elemento de! mismo tipo.

Por ejemplo, para asignar valores a la variable empleado de tipo EMPLEADO:

strcpy(empleado.noCta, "811CAFA"); strcpy(empleado.nombre,"C. Jéssica Briseño C."); empleado. salario= 6500;

El valor de una estructura se puede asignar directamente, por ejemplo, si empleado *y* empleado1 son estructuras del mismo tipo:

empleado1 = empleado

Las funciones pueden recibir parámetros de algún tipo de estructura o regresar el valor de alguna estructura.

J Antonio Chávez Flores

**ESITUctUras Un10nes** 

Ejemplo:

*¡•* 

Programa 1

Programa que implementa el manejo de números complejos con el uso de estructuras.

*•¡* 

#include <stdio.h>

typedef struct{

float real,

imaginaria;

} COMPLEJO;

COMPLEJO suma(COMPLEJO, COMPLEJO); COMPLEJO resta(COMPLEJO, COMPLEJO);

main() {

```
COMPLEJO a,b,c;
```

```
printf("\n\nProporciona dos numeros complejos:\n");
scanf("%f',&a.real); 
scanf("%f', &a. imaginaria); 
scanf("%f',&b.real); 
scanf("%f',&b.imaginaria); 
c = suma(a,b);printf("\nLa suma de los numeros:"
         "\n%5.2f + %5.2fi\n%5.2f + %5.2fi\nes:\n\n" 
         "%5.2f + %5.2fi\n", 
         a.real, a.imaginaria, b.real, b.imaginaria, 
          c.real, c.imaginaria); 
c = \text{resta}(a,b);
printf(''\n\ny la resta:\n\n%5.2f + %5.2fi\n", 
          c.real, c.imaginaria);
```
**J. Antonto Chivez Flores** 6-6

}

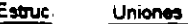

## COMPLEJO suma(COMPLEJO x, COMPLEJO y) {

COMPLEJO z;

 $z.read = x.read + y.read;$  $z$ . imaginaria =  $x$ . imaginaria +  $y$ . imaginaria; return z;

}

}

COMPLEJO resta(COMPLEJO x, COMPLEJO y) {

COMPLEJO z;

z. real = x. real - y. real; z.imaginaria = x.imaginaria- y. imaginaria; return z;

*Comment Charges* Flores **6-7** 

 $\boldsymbol{f}$ 

 $\mathcal{L}_{\mathbf{z}}$ 

 $\overline{a}$ 

### **Inicialización de estructuras**

Las estructuras pueden ser inicializadas de una forma muy parecida a como se inicializan los arreglos:

```
EMPLEADO empleado= { "811 CAFA", 
                            "C. Jéssica Briseño C.",
                            "Norte 868 4729", 
                            "379-00-00", 
                            'F', 
                            '0', 
                             6500 };
```
#### **Arreglos de estructuras**

El lenguaje C permite la creación de arreglos de elementos cuyos tipos pueden ser cualquiera previamente definido, por ejemplo, se pueden definir arreglos de estructuras:

EMPLEADO lista[N];

Así, para poder leer una lista de información de empleados:

for  $(i = 0; i < N; i++)$  {

printf("Num. de Cta.: "); gets(lista[i).noCta); printf("Nombre: "); gets(lista[i).nombre); printf("Dirección: "); gets(lista[i]. dirección); printf(''Teléfono: "); gets(lista[i].teléfono); printf("Sexo: "); scanf("%c",&lista[i].sexo); printf(''Tipo: "); scanf("%c",&lista[i].tipo); printf("Salario: "); scanf("%f',&lista[i].salario);

**J. AntoniO OWvaz Flora** 

}

### **LABORA TORIO 1**

1. Implemente la agenda del capítulo anterior (programa 5 del capítulo "ARREGLOS Y APUNTADORES") de tal forma que se almacene el nombre *y*  dirección de sus amigos.

2. Modifique el programa de agenda para que se puedan hacer consultas.

**Estructuras y Uniones** 

..

### **UNIONES**

Una unión al igual que una estructura, es un tipo derivado.

. Las uniones tienen la misma sintaxis que las estructuras, pero comparten el almacenamiento.

Una unión define a un conjunto de valores alternos que pueden almacenarse en una porción compartida de la memoria.

El compilador asigna una porción de almacenamiento que pueda acomodar al más grande de los miembros especificados.

La notación para accesar a un miembro de .na unión es idéntica a la que emplean las estructuras.

El sistema interpreta los valores almacenados de acuerdo al miembro seleccionado, elegir el correcto es responsabilidad del programador.

#### J. Antonio Chávez Flores

Ejemplo:

Suponga que se quiere representar la información de los empleados de una empresa; sin embargo, existen diferentes tipos de empleados (vendedor, administrativo, directivo, técnico) *y* para el calculo de la nómina es importante considerar todos los puntos que influyen en el cálculo de las percepciones mensuales. Los técnicos *y* directivos reciben un sueldo mensual *y* un bono adicional, los vendedores perciben además de su sueldo base comisiones *y*  premios, a los administrativos se les paga las horas extras.

Los tipos utilizados serían los siguientes:

typedef struct { float sueldoBase; float bono; } CONFIANZA;

typedef struct { float sueldoBase; int horasExt; } ADMON;

typedef struct { float sueldoBase; float comision; float premio; }VENDEDOR;

typedef union { **CONFIANZA** ADMON JENDEDOR vendedor; } SALARIO; confianza; admon;

 $\ddotsc$
**Estructuras y Uniones** 

La estructura EMPLEADO se definiría entonces de la siguiente forma:

typedef struct { char SALARIO salario; } EMPLEADO; noCta[S]. nombre(35], dirección[35], teléfono[10], sexo, tipo;

De esta forma en base al campo tipo se podría determinar como manejar la unión:

EMPLEADO emp;  $\ddotsc$ if (emp.tipo =  $'V$ ) { emp.salario.vendedor.comision = 1000; emp.salario.vendedor.premio = 500; }

**J. AntDniO Chivu: Rores** 6-13

 $\ddotsc$ 

 $\Delta$ 

# **LABORA TORIO 2 (OPCIONAL)**

1. Modifique el programa agenda del laboratorio anterior, para que cuando se trate de registrar amigas se almacene su teléfono y fecha de nacimiento y cuando sean amigos el teléfono de su oficina.

### **APUNTADORES A ESTRUCTURAS**

Se pueden definir apuntadores a estructuras para poder referenciarlas indirectamente.

Desde un apuntado *inci*bién se puis ten accesar in miembros de una estri lura.

los apuntadores a estructuras se pueden utilizar para manejar paso de parámetros por referencia cuando se utilizan estructuras como parámetros.

Los apuntadores de estructuras son la base de la implementación más eficiente de estructuras de datos como oilas, listas lineales, gráficas *y* árboles.

Ź

La forma natural de accesar los miembros de una estructura por medio de un apuntador es un poco confusa:

EMPLEADO \*p;

(\*p).tipo = 'D';

 $\bar{\omega}$  .

Debido a que son operaciones muy utilizadas, se utiliza el operador "->":

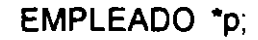

 $\mathcal{L}_{\text{max}}$ 

p->tipo = 'D';

**J. Antonio Chávez Flores 6-16** 

Ñ.

Ejemplo:

 $\mathcal{L}^{\bullet}$ 

Programa 2

Programa que implementa el manejo de números complejos con apuntadores a estructuras.

\*/

```
#include <stdio.h> 
#define SIGNO(x) ((x) \ge 0) ? '+' : ''
```
typedef struct{

float real,

imaginaria;

```
} COMPLEJO; 
COMPLEJO suma(COMPLEJO, COMPLEJO); 
COMPLEJO resta(COMPLEJO, COMPLEJO);
```
 $main()$  {  $\ddots$ 

```
COMPLEJO a,b,*c;
```

```
e= (COMPLEJO *)malloc(sizeof(COMPLEJO)); 
printf("\n\nProporciona dos numeros complejos:\n");
scanf("%f',&a.real); 
scanf("%f', &a. imaginaria); 
scanf("%f',&b.real); 
scanf("%f",&b. imaginaria);
\mathsf{r}_\mathsf{C} = suma(a,b);
printf(''\nLa suma de los numeras:" 
^{\bullet}c = resta(a,b);
                   ''\n%5.2f %e %5.2fi\n%5.2f %e %5.2fi\nes:\n\n" 
                   "%5.2f %e %5.2fi\n", 
                   a.real, SIGNO(a.imaginaria), a.imaginaria, 
                   b.real, SIGNO(b.imaginaria), b.imaginaria, 
                   e->real, SIGNO(e->imaginaria), e->imaginaria); 
printf("\n\ny la resta:\n\n%5.2f %e %5.2fi\n", 
                   e->real, SIGNO(e->imaginaria), e->imaginaria);
```

```
}
```
J. **AntoniO Chilvez Flores** 6-17

```
Estructuras y Untona
```
 $\cdot$  .

r  $\setminus$ 

```
COMPLEJO suma(COMPLEJO x. COMPLEJO y) {
      COMPLEJO z; 
      z.read = x.read + y.read;z.imaginaria = x.imaginaria + y.imaginaria;
      return z; 
} 
COMPLEJO resta(COMPLEJO x, COMPLEJO y) {
      COMPLEJO z; 
  \mathbf{v}z.read = x.read - y.read;z.imaginaria = x.imaginaria- y. imaginaria;
```
return z;

}

# **RESUMEN DE OPERADORES**

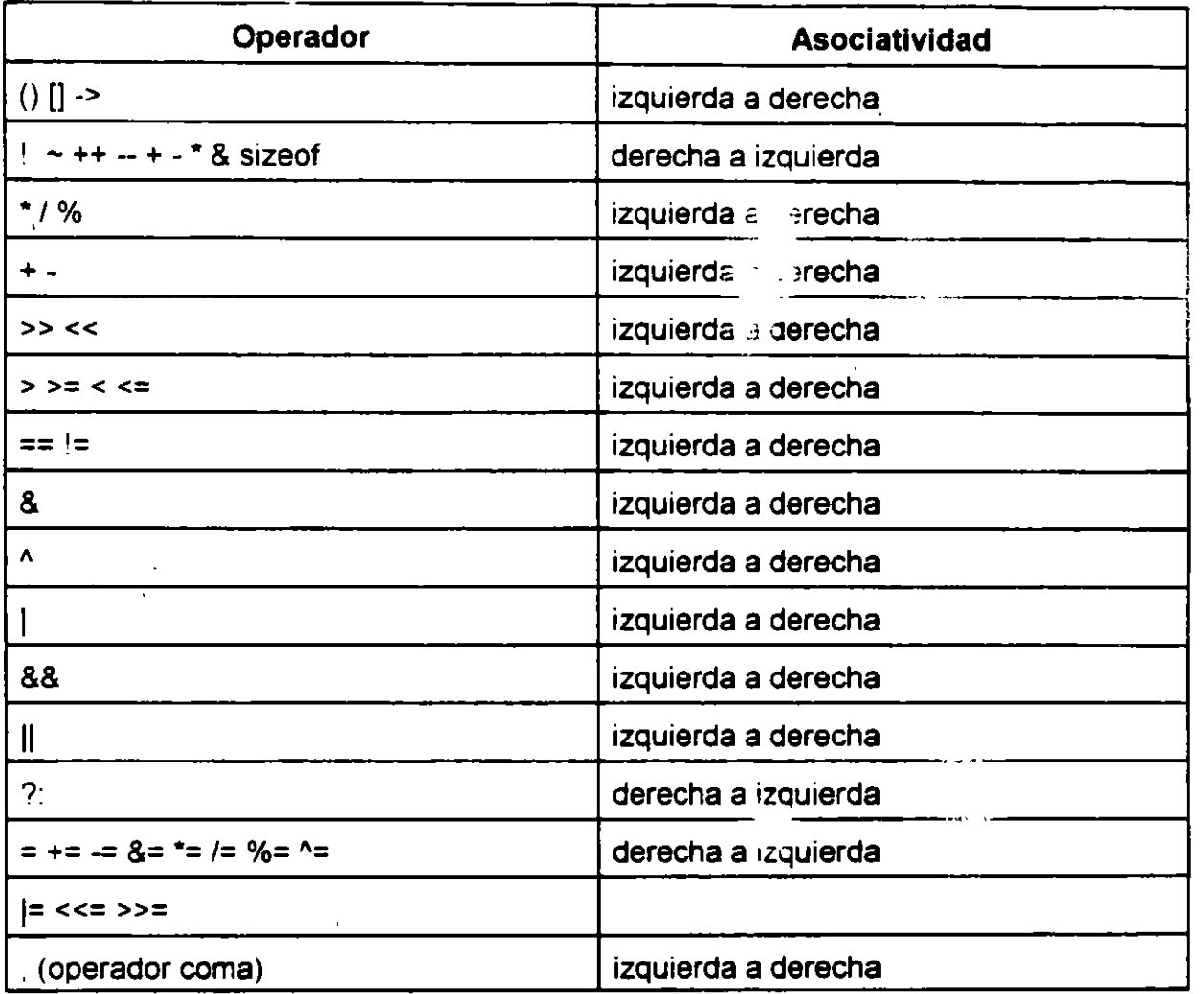

 $\mathcal{L}$ 

**J. Antonio Chávez Flores 6-19** 

 $\ddot{\phantom{1}}$ 

 $\bigwedge$ 

 $\ddot{\phantom{a}}$ 

# ARCHIVOS

部单位

 $\bigcap$ 

 $\ddot{\phantom{0}}$ 

 $\sim$ 

 $\hat{\mathcal{A}}$ 

 $\sim$  .

 $\ddot{\cdot}$ 

 $\epsilon$ 

 $\blacksquare$ 

#### **Printf**

Para tener control del formato que se da a la salida, se puede utilizar la instrucción.

Esta función recibe como parámetros una carana de formato y una lista de parámetros.

La cadena de formato contiene caracteres ordinarios, que son copiados a la salida, y especificaciones de conversión, cada una de las cuales causa la conversión de los Siguientes argumentos sucesivos de printf.

Cada una de las especificaciones de formato comienzan con % y terminan con uno de los caracteres mostrados en la siguiente tabla.

#### CARACTER FORMA EN LA QUE ES IMPRESO EL ARGUMENTO

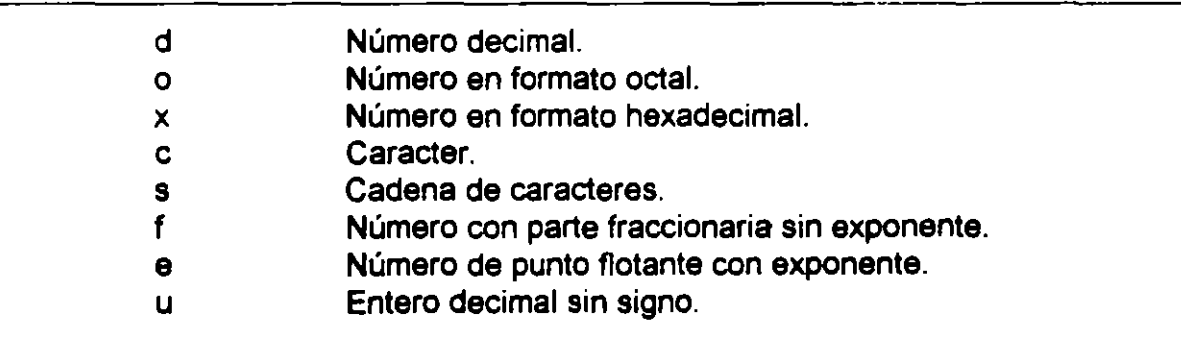

(

Entre el % *y* el caracter de conversión puede aparecer, en orden:

- Un signo menos, que indica especificación a la izquierda del argumento convertido.

- Un número que indica el ancho mínimo del campo.

 $\mathcal{E} = \mathcal{E}$ 

 $\mathcal{L}_{\mathcal{A}}$ 

- Un punto, que separa el ancho de campo de la precisión.

- Un número que indica el número de dígitos después del punto decimal para un valor numérico, o el número máximo de una cadena de caracteres.

### **Scanf**

La función scanf.permite la lectura de variables.

Esta función recibe como parámetros una cadena de formato *y* una lista de parámetros.

La cadena de formal $\cup$  contiene .........teres ordinarios, que son leidc, Je la entrada. Los caracteres de entrada se convierten en valores de acuerdo con las especificaciones de conversión.

La lista de parámetros consiste en una lista de variables apuntadores separadas por coma.

Cada una de las especificaciones de formato comienzan con % y terminan con uno de los caracteres mostrados en la siguiente tabla.

CARACTER FORMA EN LA QUE ES LEIDA LA ENTRADA

 $\mathbb{R}^2$ 

 $\mathcal{L}_{\text{max}}$ 

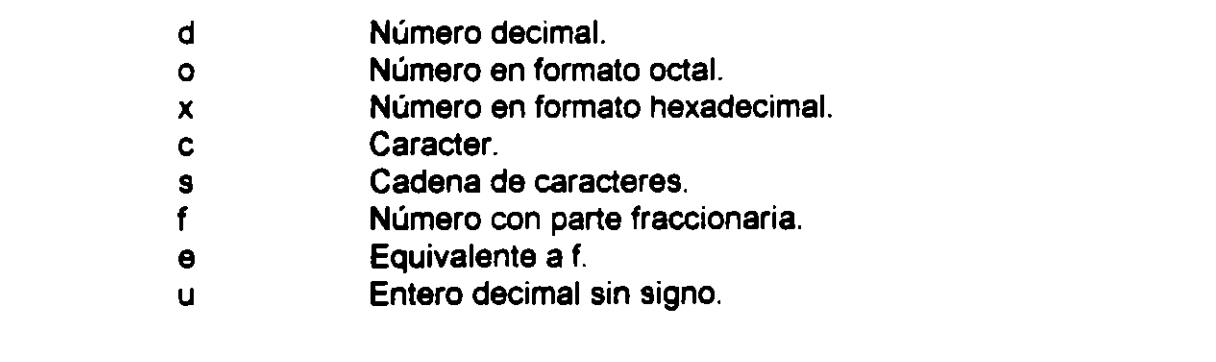

**J. Antonio Chávez Flores 7-3** 

 $\epsilon_{\rm eff} \sim 3$ 

ŗ.

### **Manejo de archivos**

Un archivo es accesible a través de una estructura definida como FILE en el archivo estándar de encabezamiento stdio.h.

Esta estructura contiene miembros que describen el estado actual del archivo.

<sup>162</sup> Un archivo se considera como un flujo de caracteres que se procesa secuencialmente.

El sistema proporciona tres archivos estándar:

- stdin: archivo estándar de entrada (teclado)
- stdout: archivo estándar de salida (pantalla)
- stderr: archivo estándar de errores (pantalla)

 $\mathbb{Z}^2$ 

J. Antonio Chávez Flores<br>J. Antonio Chávez Flores

 $\tilde{\tau}_\perp$ 

Para abrir un archivo se utiliza la función fopen:

÷,

fp = fopen("filename","w'');

El primer parámetro es el nombre del archivo. Se puede especificar toda la ruta.

 $\alpha=25$ 

,., El segundo parámetro es el modo que pusce ser alguno de los siguientes:

"r" lectura escritura "a" agregar

 $\mathbf{r}$ 

El modo ''w'' crea un archivo.

El valor de regreso de la función es una apuntador a FILE, mediante el cual se  $\mathbf{z} \rightarrow \mathbf{z}$ hacen las referencias posteriores al archivo.

·'

 $\ddot{\mathbf{c}}$ 

..

 $\overline{\mathcal{R}}$  in the set of  $\overline{\mathcal{R}}$  $\Delta \sim 10^7$ 

El valor de regreso es NULL si existe algún error, el cuál se puede deber a las siguientes causas:

- El archivo que se quiere para escritura no tiene permisos de escritura para quien " . .-:r. ~· ejecuta el programa. .. •

- Se trata de leer un archivo que no existe.<br>e

- Se trata de crear un archivo en un directorio protegido.

 $\bar{t}_\perp$ 

- No se tiene permisos de lectura para el archivo que se intenta leer.

Los archivos deben ser cerrados cuando ya no son utilizados, para ello se utiliza la función fclose:

 $\mathcal{L}^{(1)}$ 

#### fclose(fp);

é parámetro que recibe la función es el apuntador a FILE del archivo que se desea cerrar.

# <sup>i</sup>! *¡, .. ;>* '"' **Escritura/lectura de arch1v0s**

7. . . . <del>.</del>

Las funciones fprintf y fscanf se utilizan para escribir y leer de un archivo respectivamente.

 $\mathcal{A}=\mathcal{A}$  ,  $\mathbf{c}$ 

 $\zeta$ 

 $\mathcal{L}$ 

 $\mathfrak{t}$ 

 $\mathcal{L}_{\mathcal{L}}$ 

 $\mathcal{L}^{\text{max}}_{\text{max}}$ 

La forma de utilizarlas es la siguiente:

fprintf(fp, s. arg1, arg2, ..., argn) fscanf(fp, s, arg1, arg2,..., argn)

donde:

 $fp =$  apuntador a FILE del archivo previamente abierto

V.

s = cadena de formato

 $\frac{1}{2} \frac{1}{2} \frac{1}{2} \frac{1}{2}$ 

arg1, .. = lista de parámetros

Ň,

 $\tau_1 = \gamma_1 \cup \gamma_2$ 

 $\mathbf{a}$ 

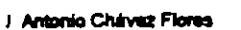

 $\mathbb{C}^{(1)}$ 

í ' ·~

#### **Otras funciones de entrada/salida**  <sup>r</sup>'/ J '- r .•  $\mathbf{r}$

int fgetc(FILE \*fp)

Lee un caracter del archivo, regresa EOF cuando es fin de archivo.

int getc(FILE \*fp)

्त हो।<br>जन्म

 $\sim 20$  and  $\sim 10$ 

 $\mathcal{A}^{\text{max}}$  .

 $\mathcal{A}$ 

Es equivalente a fgetc pero es una macro.

int getchar(void)

Es una macro, construida como getc(stdin).  $\ddot{\Xi}$  $\, \cdot \,$ 

int fputc(int e, FILE \*fp)

Escribe el carácter c en el archivo. Regresa el carácter escrito o EOF en caso de error.

 $3.1$ 

int putc(int e, FILE \*fp)

Es equivalente a fputc pero es una macro.

int putchar(int e)

Es una macro, construida como putc(s, stdout);

J. Antonio Chávez Flores<br>J. Antonio Chávez Flores

----·

 $\sqrt{2}$  .

```
Archivos
                                           \overline{m}Ejemplo: 
                                                                     \mathbf{d} .
                                                                                                         \mathcal{O}_\mathbf{t}\sim 100f^*Programa 1 
                 Programa que demuestra el manejo de archivos 
       ., 
          ' . 
                                             \mathbf{q}_1' 
      #include <stdio.h>
                                                    \tilde{\psi} ).
      main(int argc, char ** argv) {
                 FILE *fileRead,
                                       -rileWrite; 
                                                                                                                          \gamma_{\rm f}int e;
                  if (argc !=3) { \frac{1}{2} , \frac{1}{2} , \frac{1}{2} , \frac{1}{2} , \frac{1}{2} , \frac{1}{2} , \frac{1}{2} , \frac{1}{2} , \frac{1}{2} , \frac{1}{2} , \frac{1}{2} , \frac{1}{2} , \frac{1}{2} , \frac{1}{2} , \frac{1}{2} , \frac{1}{2} , \frac{1}{2} , \Box fprintf(stderr,"Uso: %s file1 file2\n", argv[0]); \Boxexit(1);} 
                 if ((fileRead = fopen(argv[1],"r")) == NULL) {
                            fprintf(stderr,"%s: error al abrir el archivo %s",
                                          argv[0], argv[1]);
                            exit(1);
                 }<br>if ((fileWrite = fopen(argv[2],''w'')) == NULL) {
\tilde{\Omega}_\omega\mathbf{r}-e 
                            · fprintf(stderr,"%s: error al abrir el archivo %s", 
                                          argv[O), argv[2)); 
                            exit(1);} 
                  while((c = getc(fileRead)) := EOF)
                                                                                                        ' .. 
                            putc(c, fileWrite); 
                  fclose(fileRead); 
                 fclose(fileWrite);
                                                                                                                ¿ 
       } 
                                                                                                                 \tau_{\rm s}\ddot{\phi}\mathbb{Z}
```
J. Antonio Chávez Flores

الموارد

7-9

# Funciones de entrada/salida de cadenas

char \*fgets(char \*s, int n, FILE \*fp)  $\sqrt{2}$  .

> Se leen los n-1 caracteres del archivo apuntado por fp o hasta que exista un carácter nuevalfnea '\n', lo que suceda primero y se colocan en s. Si se lee '\n', este se coloca en s. La cadenas se termina con.'\0'. Regresa s .. o'NULL si existe fin de archivo u ocurre un error.  $\frac{1}{\sqrt{2}}$  **in the case of the set of the case of the case of the case of the case of the case of the case of the case of the case of the case of the case of the case of the c**

int fputs(char \*s, FILE \*fp)

Escribe la cadena s en el archivo. Regresa un valor no negativo o EOF en caso de error.  $\mathbb{R}^2$ 

• ¡

char  $*$ gets( char  $*$ s)  $*$ '.

> Lee la siguiente línea de la entrada estándar y la coloca en s. Reemplaza el carácter '\n' por '\0'. Regresa s, o NULL en caso de que se de fin de archivo.

 $\sim 10^6$ 

 $-122.5$ 

int puts(char \*s) and  $\mathbf{r}$  is a set of  $\mathbf{r}$  , and  $\mathbf{r}$  , and  $\mathbf{r}$ 

Escribe la cadena s en la salida estándar además de un carácter '\n'. Regresa EOF en caso de error.

**J. Antonio Chávez Flores** 7-10

 $e_{\perp}$ 

' .

```
Archivos
```

```
Ejemplo: 
                                                                           \mathbb{Z}_2 , \mathbb{Z}_2\mathcal{L}Programa 2 
                                    \mathbb{C}^{\mathfrak{c}}£.
                                                                j.
                                                                             ÷4
                                                                                \Omega_{\rm tot}Programa que demuestra el manejo de archivos 
^{\prime\prime}#include <stdio.h> 
#define LONG_REG 80 
main(int argc, char starargv) {
        FILE *fileRead,
                        "fileWrite; 
        char reg[LONG_REG];
        if (argc !=3) {
                fprintf(stderr,"Uso: %s file1 file2\n", argv[O]); 
                exit(1);
        } 
        if ((fileRead = fopen(argv[1]. ) == NULL) {
                fprintf(stderr,"%s: errc si abrir el archivo %s",
                          argv[0], argv\cdot ,
                exit(1);
        } . ·•: 
if ((fileWrite = fopen(argv[2), "w'')) == NULL) { 
                fprintf(stderr,"%s: error al abrir el archivo %s", 
                          argv[O), argv[2]); 
                exit(1);
        } 
        while(fgets(reg, LONG_REG, fileRead) != NULL ) 
                fputs(reg, fileWrite); 
        fclose(fileRead); 
\mathcal{L}^{\star}fclose(fileWrite); 
}
```
وللمرادة

J Antonio Chávez Flores

 $-7-11$ 

 $\vec{r} = \vec{y}_\text{max}$ 

 $\mathcal{F}_1$ 

 $\mathcal{C}$ 

## **LABORATORIO**

1. Modifique el programa agenda del capítulo anterior para que los datos de entrada los obtenga de un archivo. · '· ·- ·

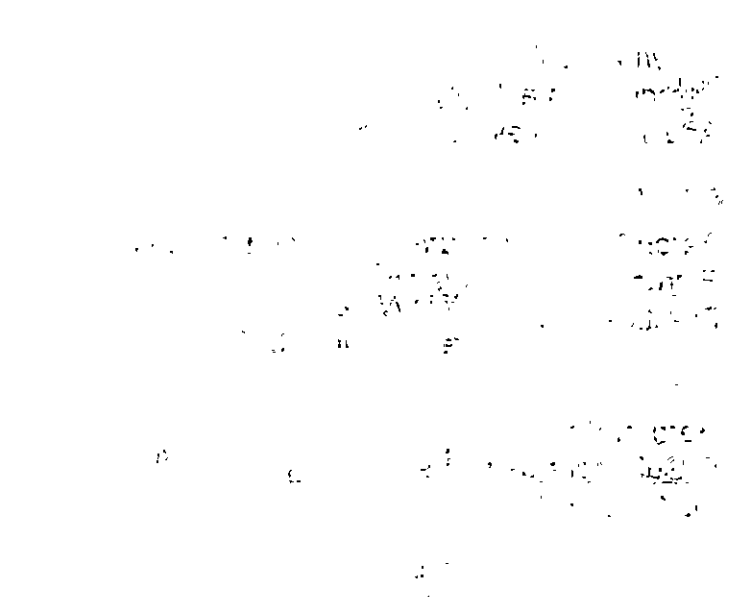

 $\mathcal{L}^{\pm}$ 

 $\mathcal{L}=\mathcal{L}_{\mathrm{max}}$ 

 $\mathbf{C}$ 

 $\sqrt{\frac{2}{\pi}}$  ,  $\omega$  $\pm 1$  . ·'  $\gamma_{\rm{eff}}$ 

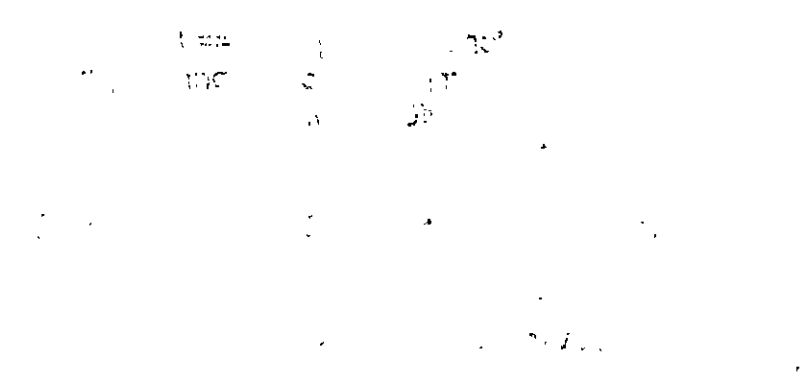

الانجفون السبرالحادة

 $\mathcal{L}_{\mathcal{A}}$ 

J. Antonio Chávez Flores

7-12

 $\overline{a}$ 

 $\mathbb{R}^2$ 

 $\alpha_{\rm max}$ 

# **BIBLIOGRAF.iA**

Brian W. Kernighan, Dennis M. Ritchie El lenguaje de Programación C Segunda Edición Prentice Hall

Kelly/Ira Pohl Introducción al lenguaje C Addison Wesley

Aaron M. Tenenbaum, Yedidyah Langsam Estructuras de datos en C Prentice Hall

Herbert SChild C Guía para usuarios expertos Mc Graw Hill

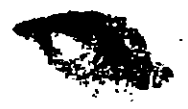

 $\ddot{\phantom{a}}$ 

 $\overline{\phantom{a}}$ 

 $\ddot{ }$ ,